# Elementary Computer Science Curriculum Map

### Kindergarten Curriculum Mapping 2019-2020 Vickie Guenthner

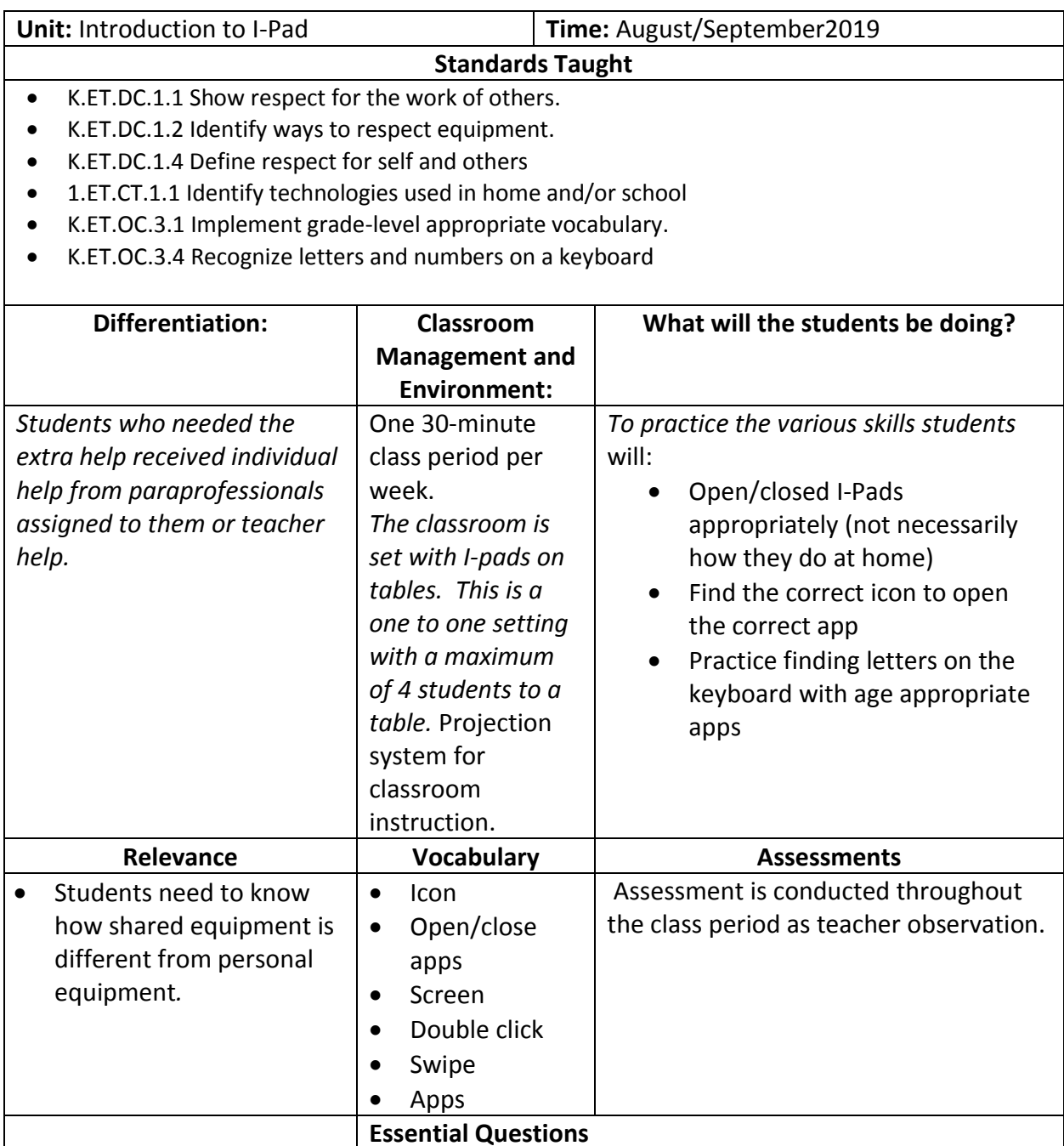

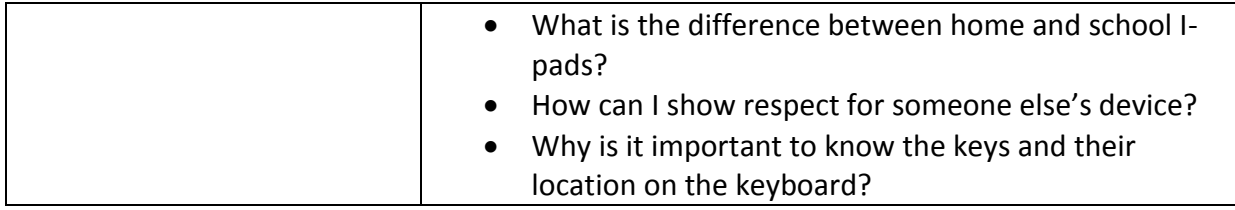

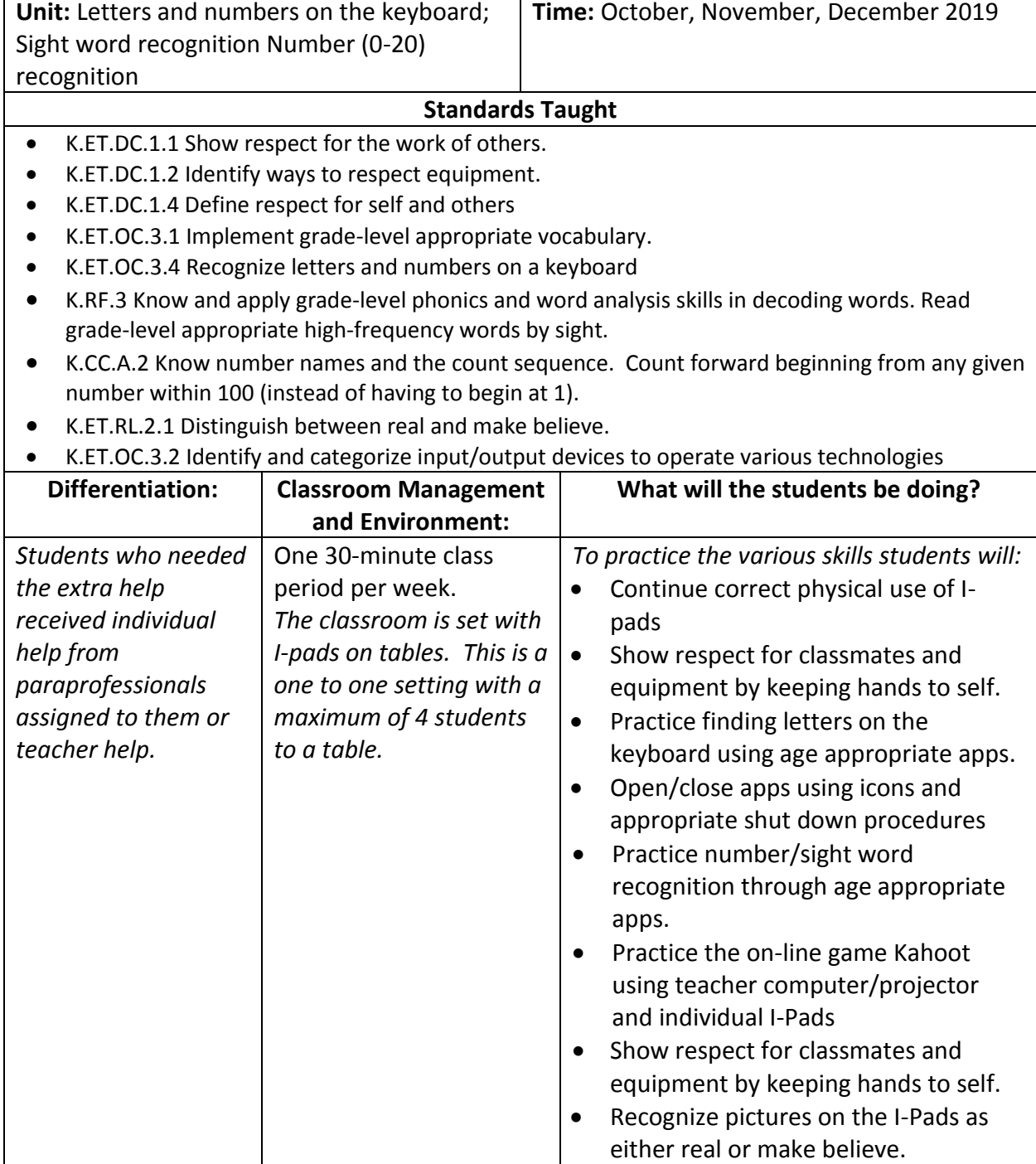

• Enter game pin and user name

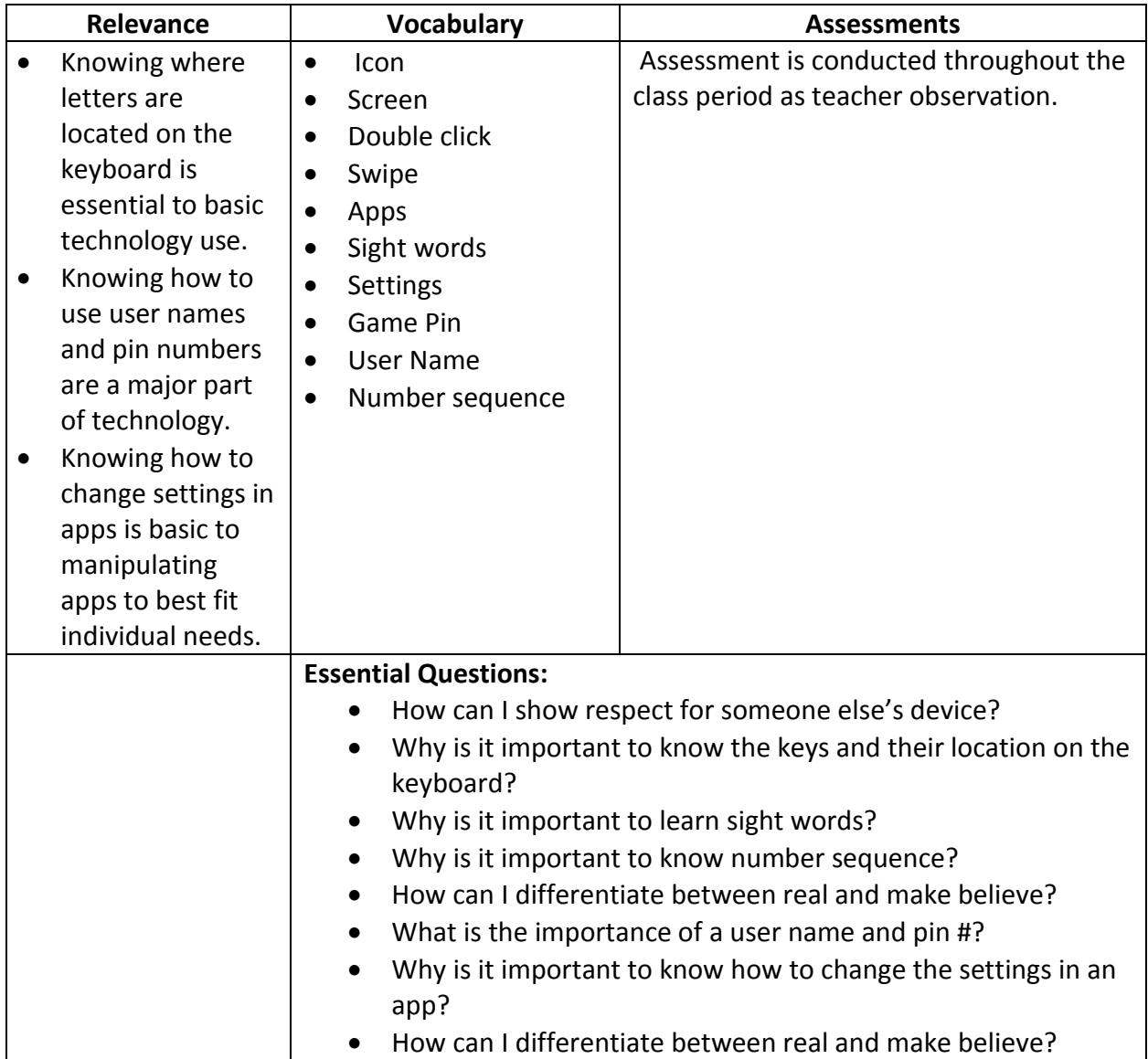

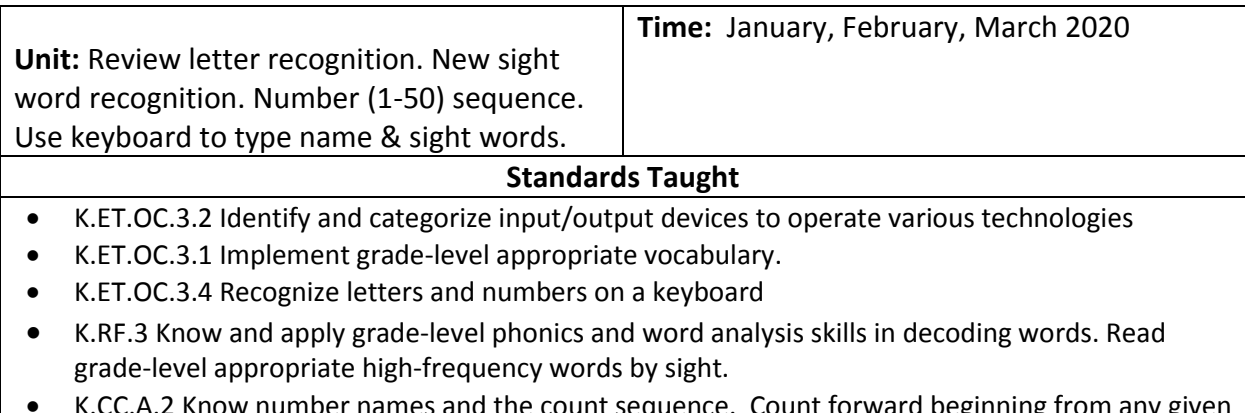

 K.CC.A.2 Know number names and the count sequence. Count forward beginning from any given number within 100 (instead of having to begin at 1).

- K.ET.CT.3.1 Recognize technology as a tool to help complete a task.
- K.RF.1 Demonstrate understanding of the organization and basic features of print. Words are separated by spaces.
- K.W.6 With guidance and support, individually and collaboratively explore a variety of digital tools to produce and publish writing.

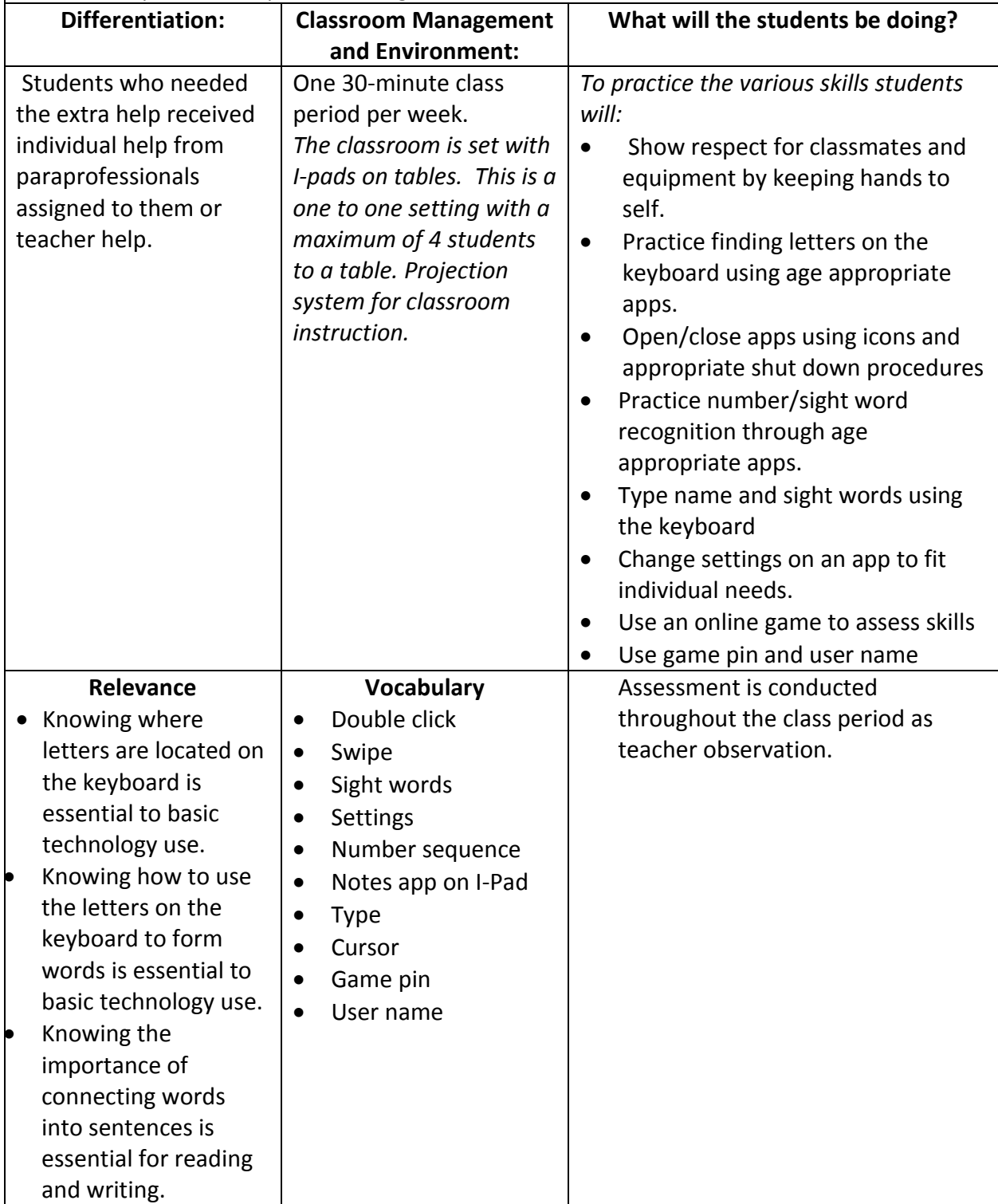

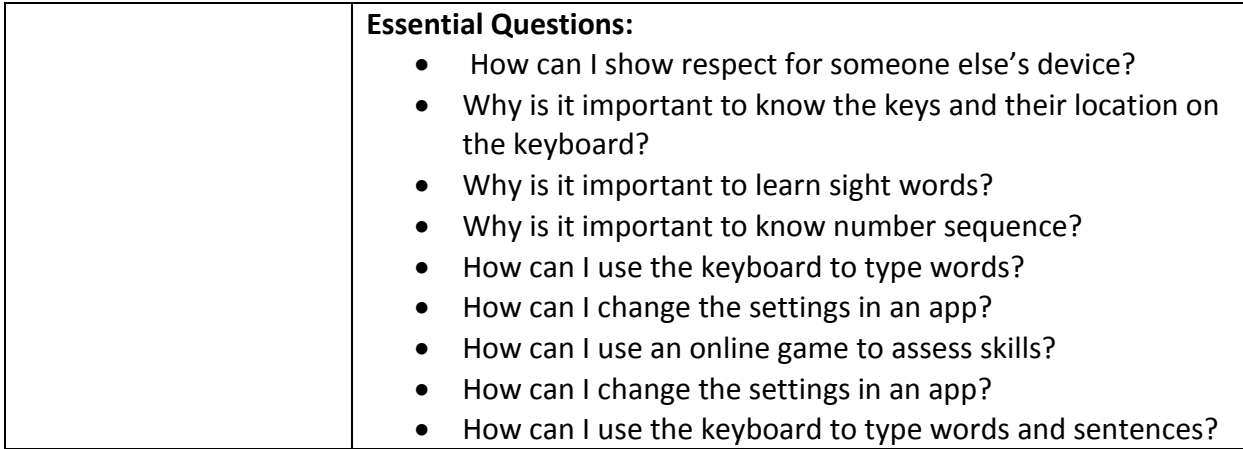

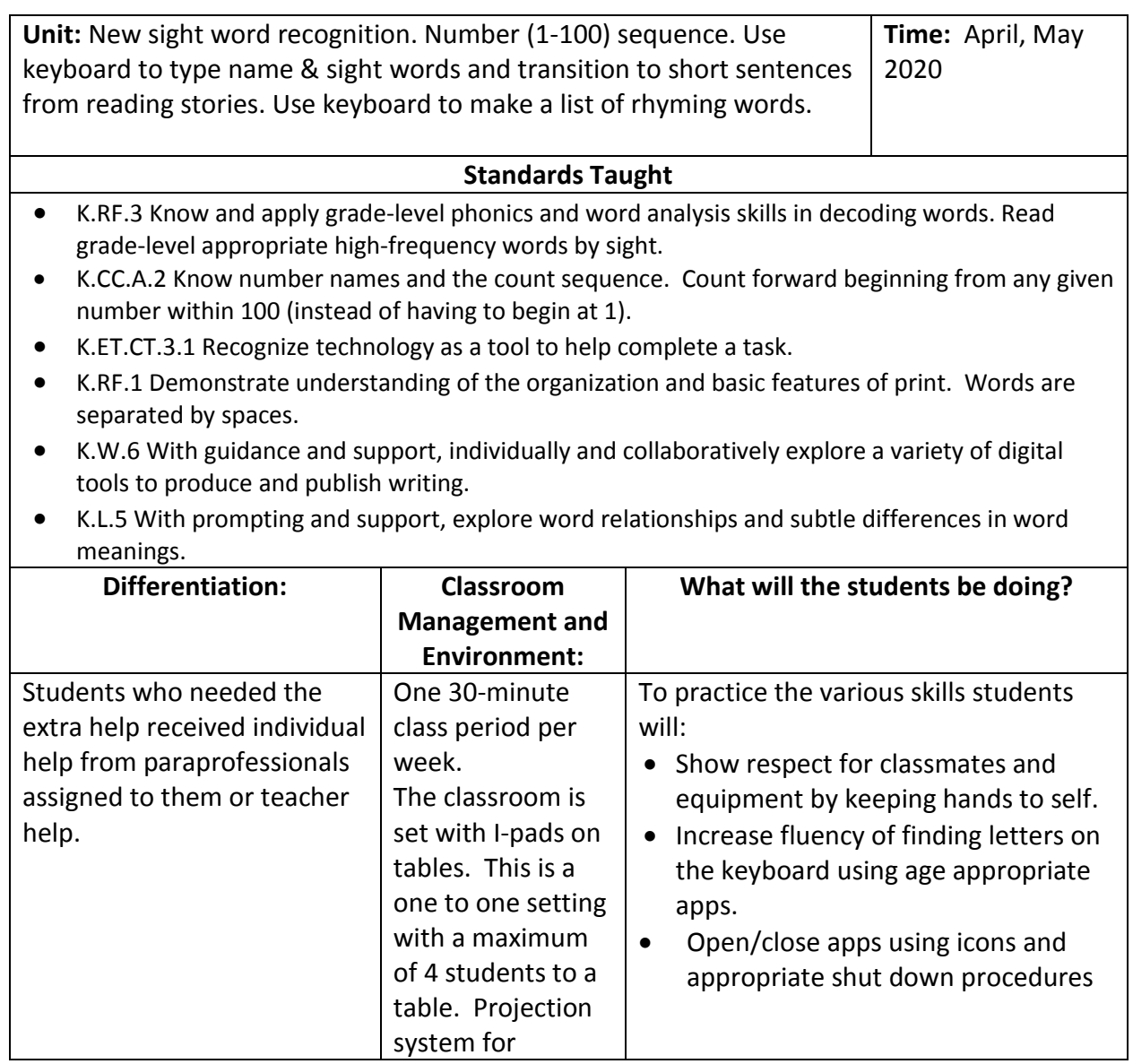

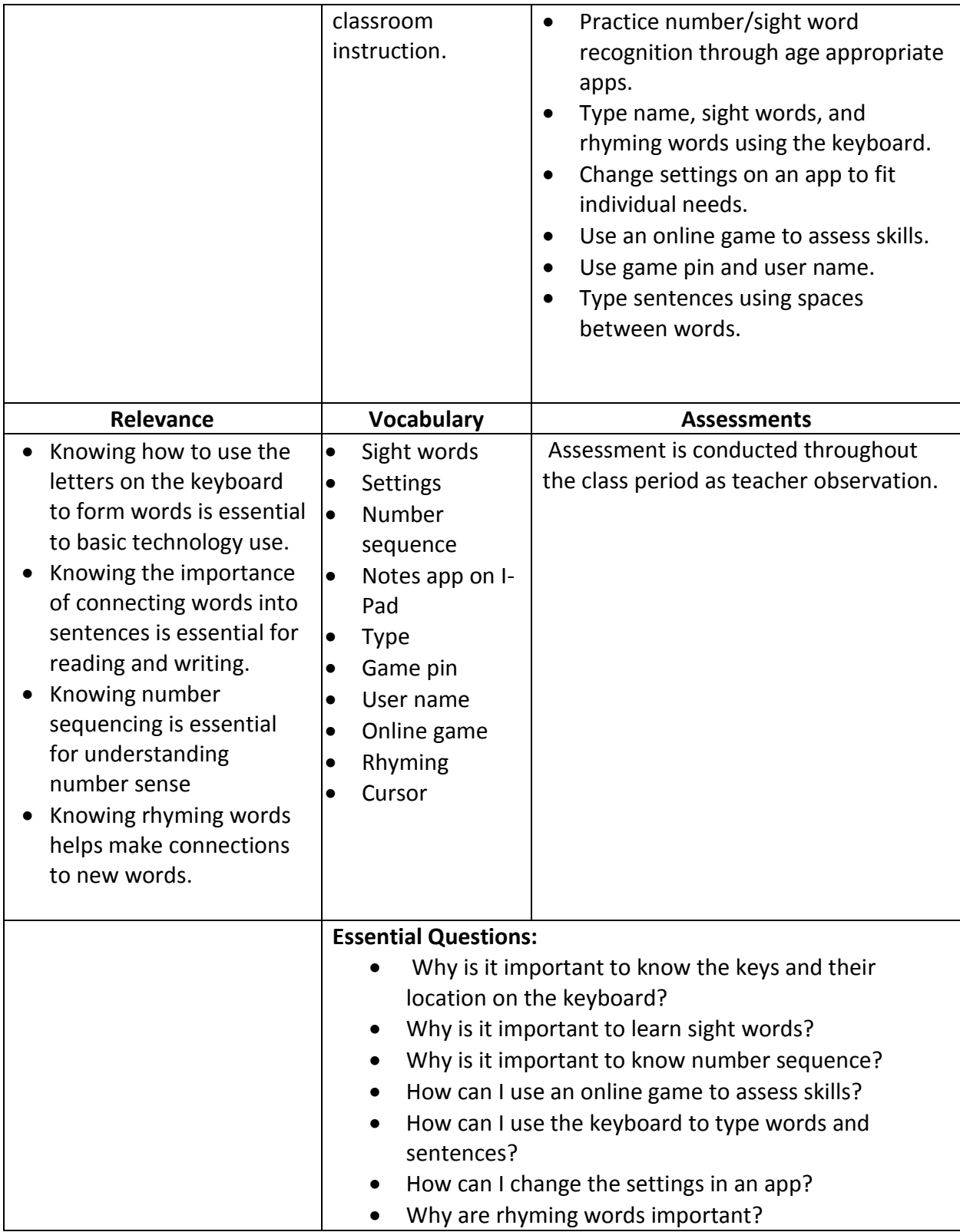

### First Grade Curriculum Mapping 2019-2020 Vickie Guenthner

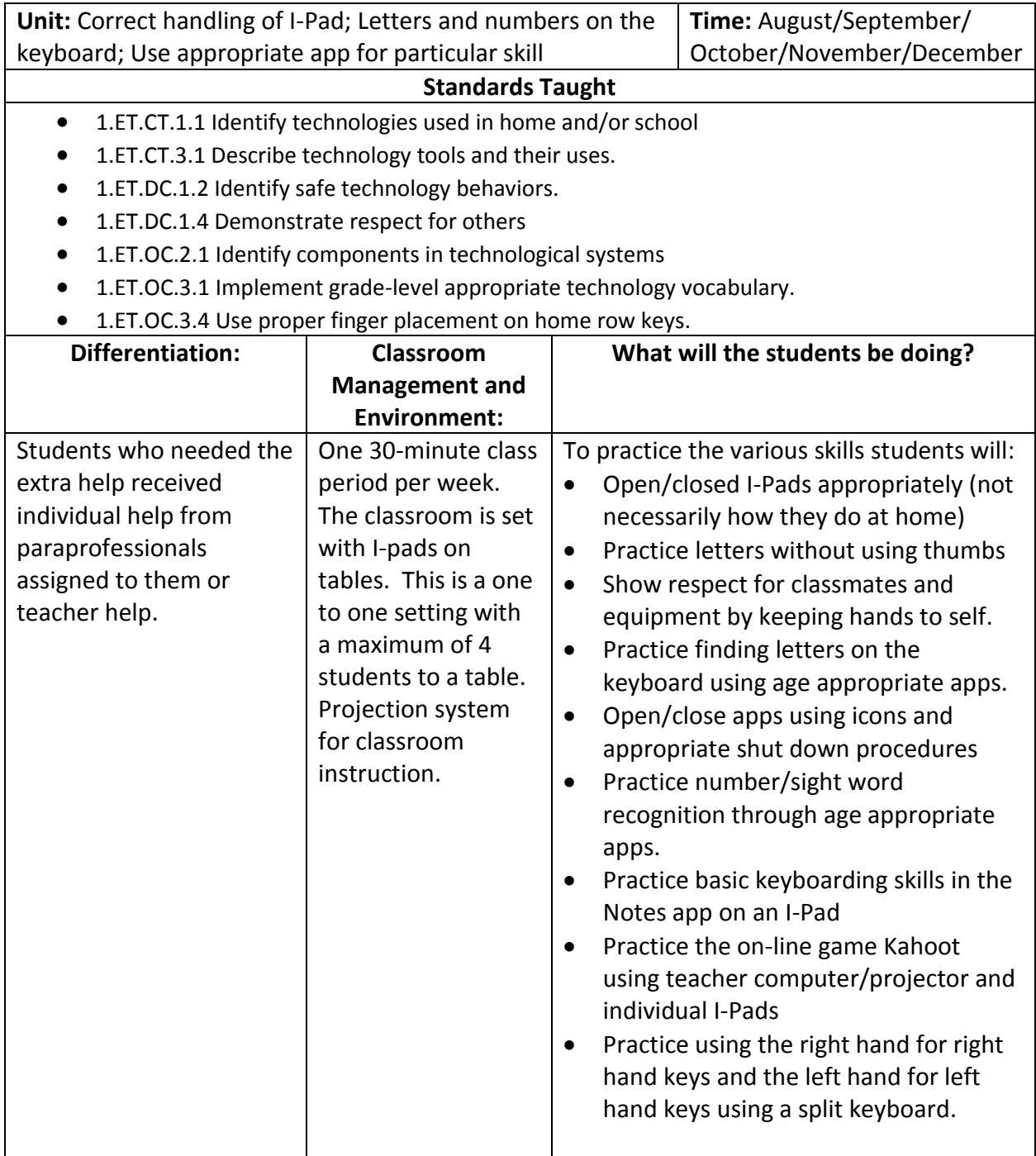

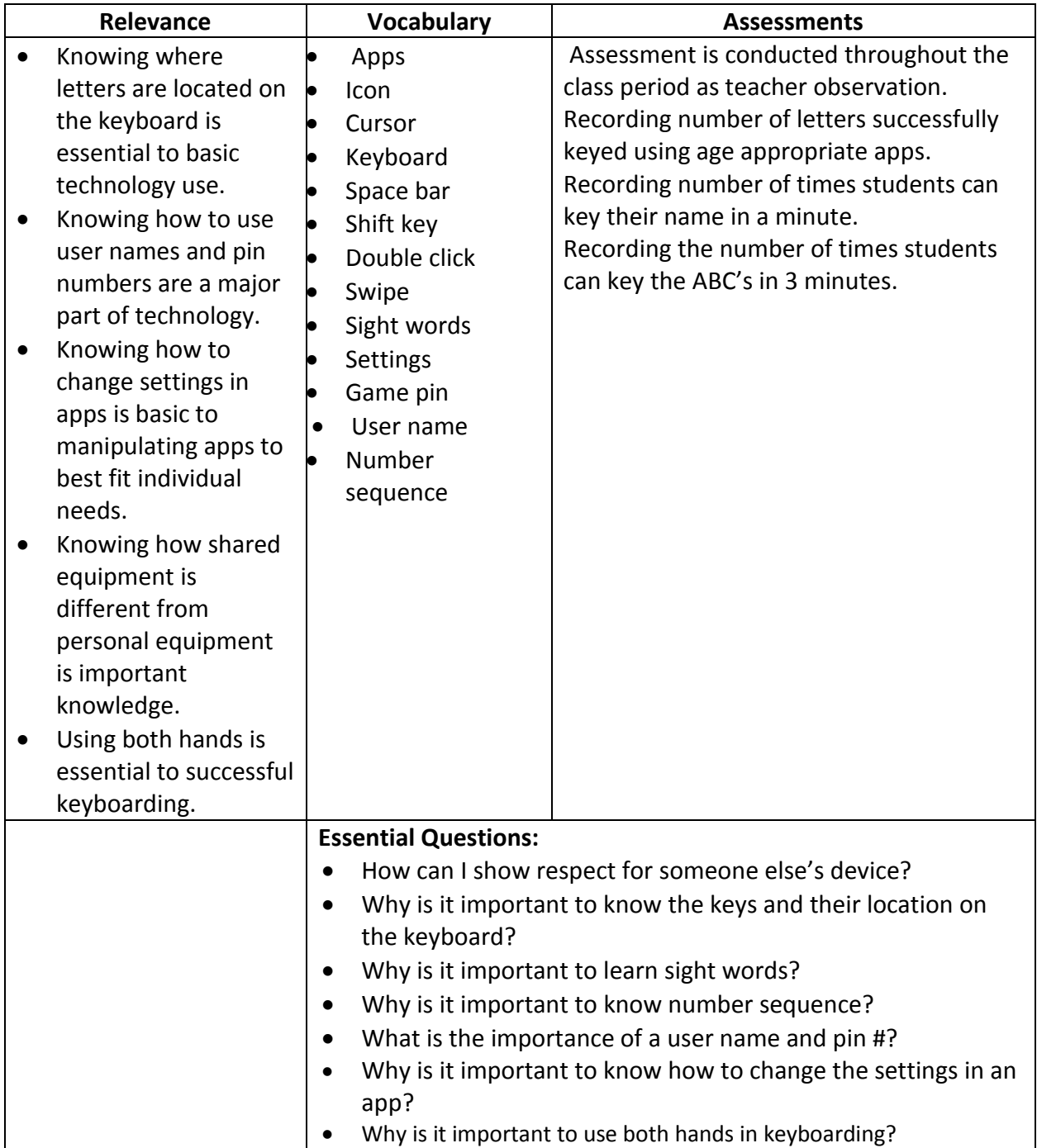

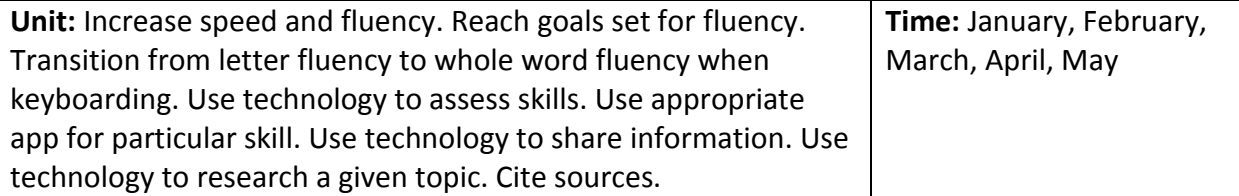

#### **Standards Taught**

- 1.ET.DC.1.2 Identify safe technology behaviors.
- 1.ET.DC.1.4 Demonstrate respect for others
- 1.ET.OC.2.1 Identify components in technological systems
- 1.ET.OC.3.1 Implement grade-level appropriate technology vocabulary.
- 1.ET.OC.3.4 Use proper finger placement on home row keys.
- 1.ET.RL.1.1 Identify where information can be found.
- 1.ET.RL.2.1 Distinguish between fact and opinion
- 1.ET.CT.1.1 Identify technologies used in home and/or school.
- 1.ET.CT.2.1 Use a design process to solve problems
- 1.ET.DC.1.1 Identify ownership rights of student created work.
- 1.ET.OC.3.2 Use input/output devices to operate
- 1.ET.OC.3.3 Use basic file management. (Open, edit, save, print)
- 1.ET.CI.1.1 Illustrate original ideas through the use of teacher-selected media.
- 1.ET.CC.2.1 Collaborate with others to complete a teacher-directed task.

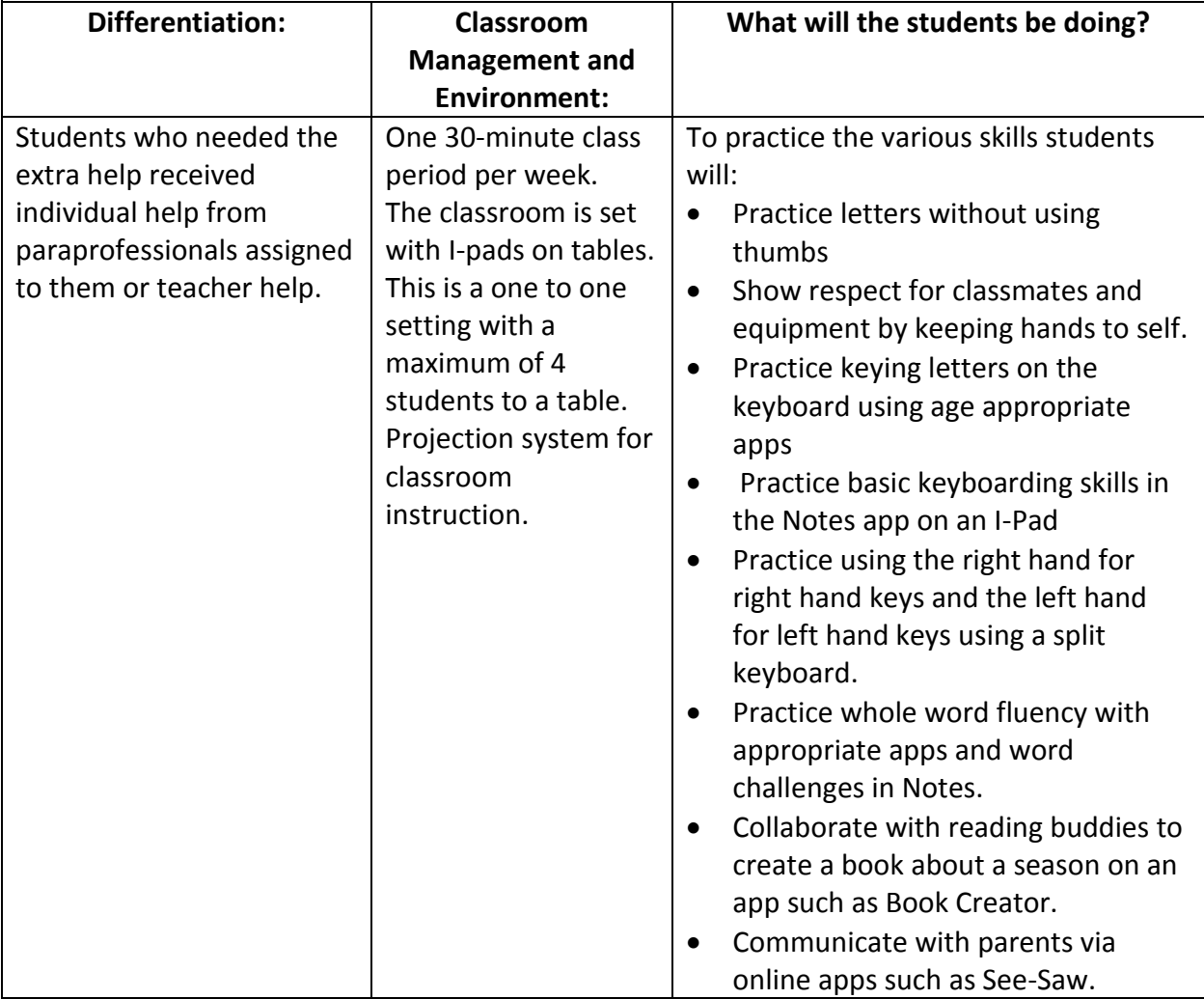

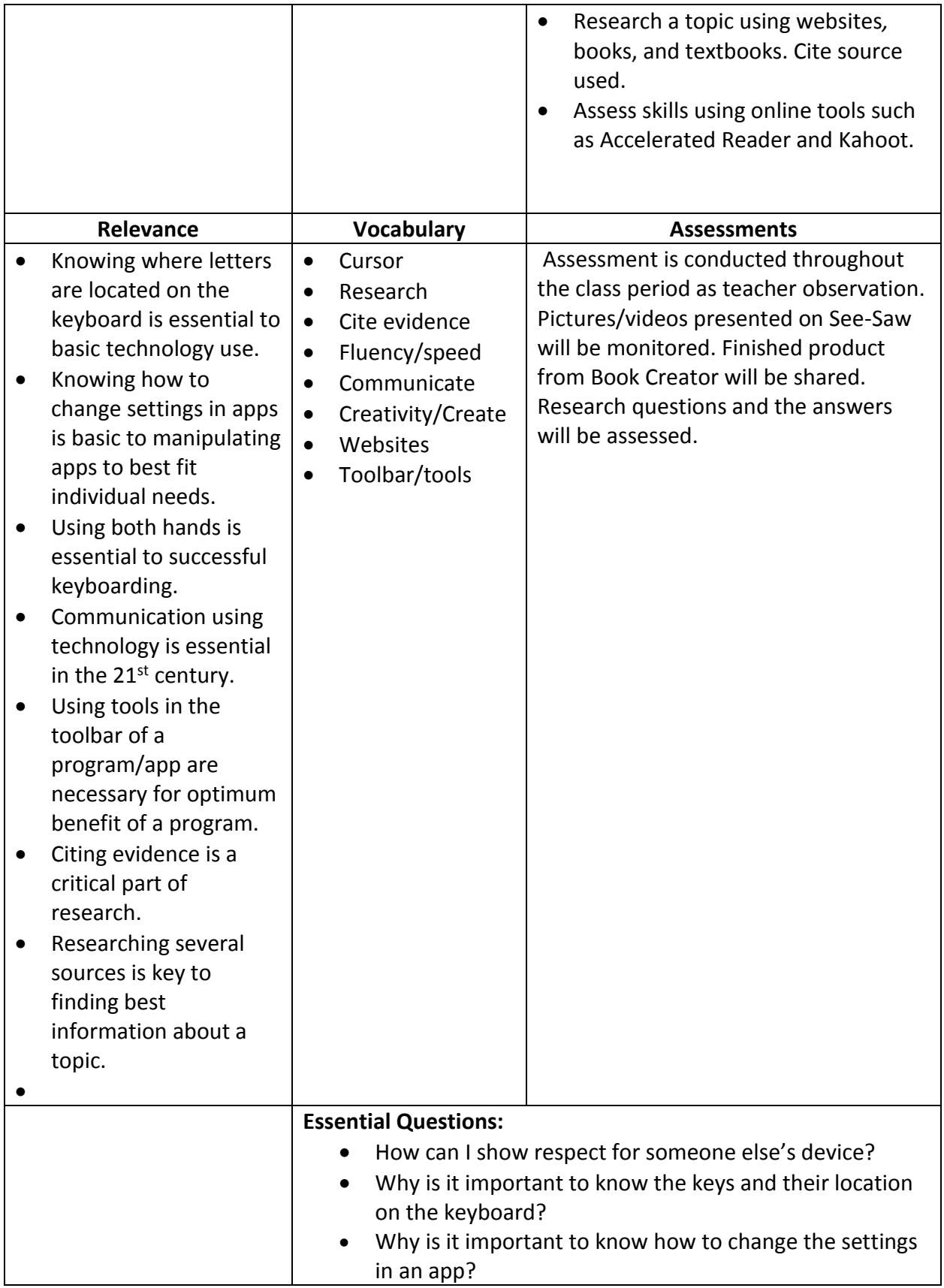

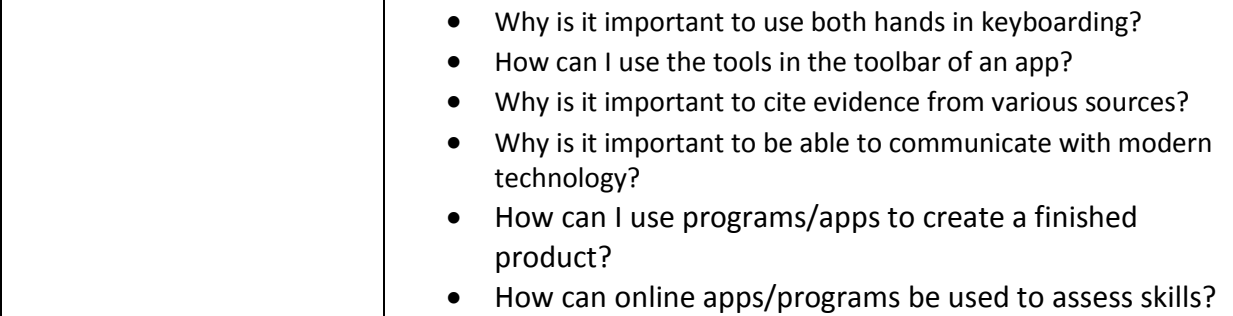

### Second Grade Curriculum Mapping 2019-2020 Vickie Guenthner

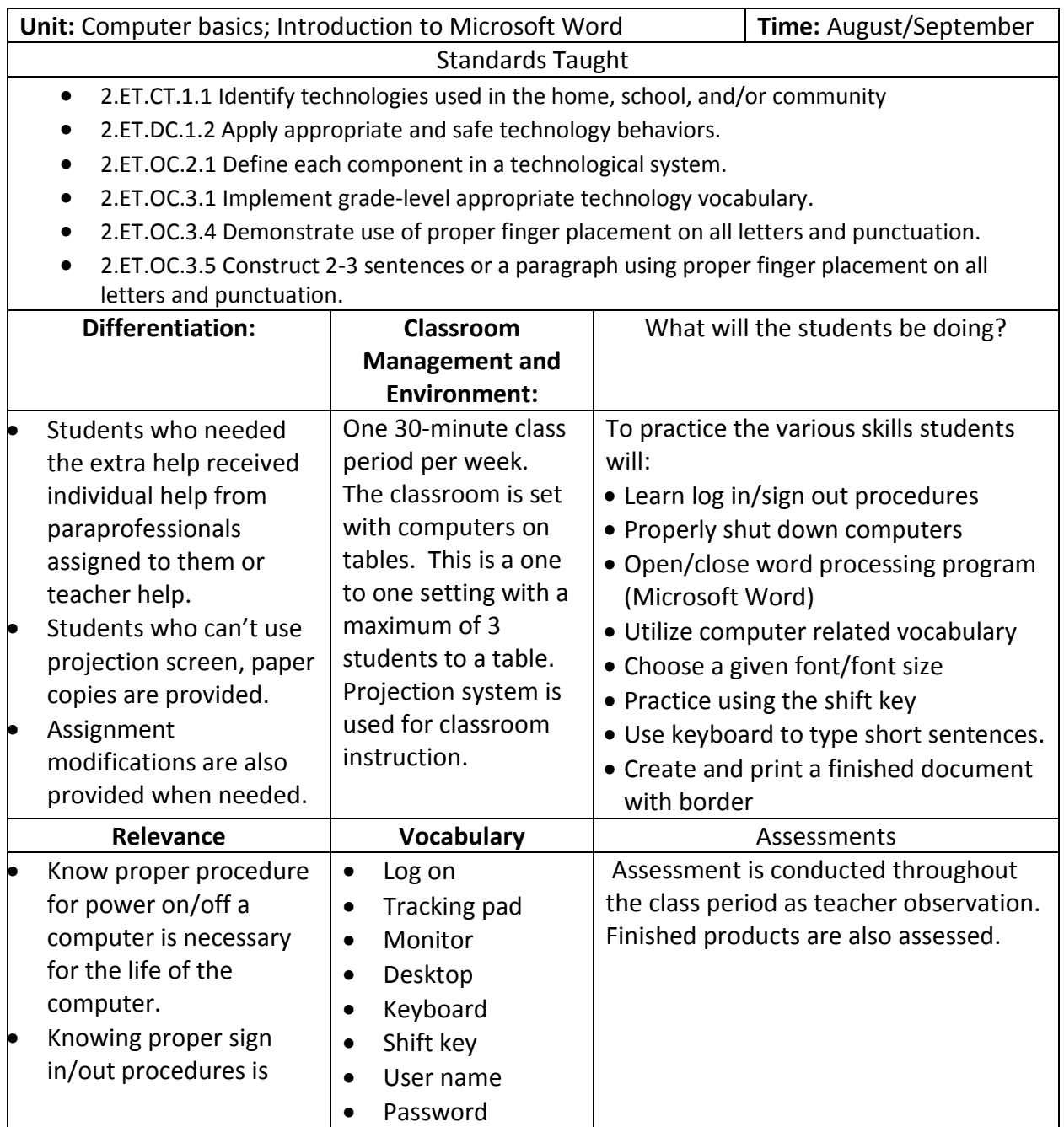

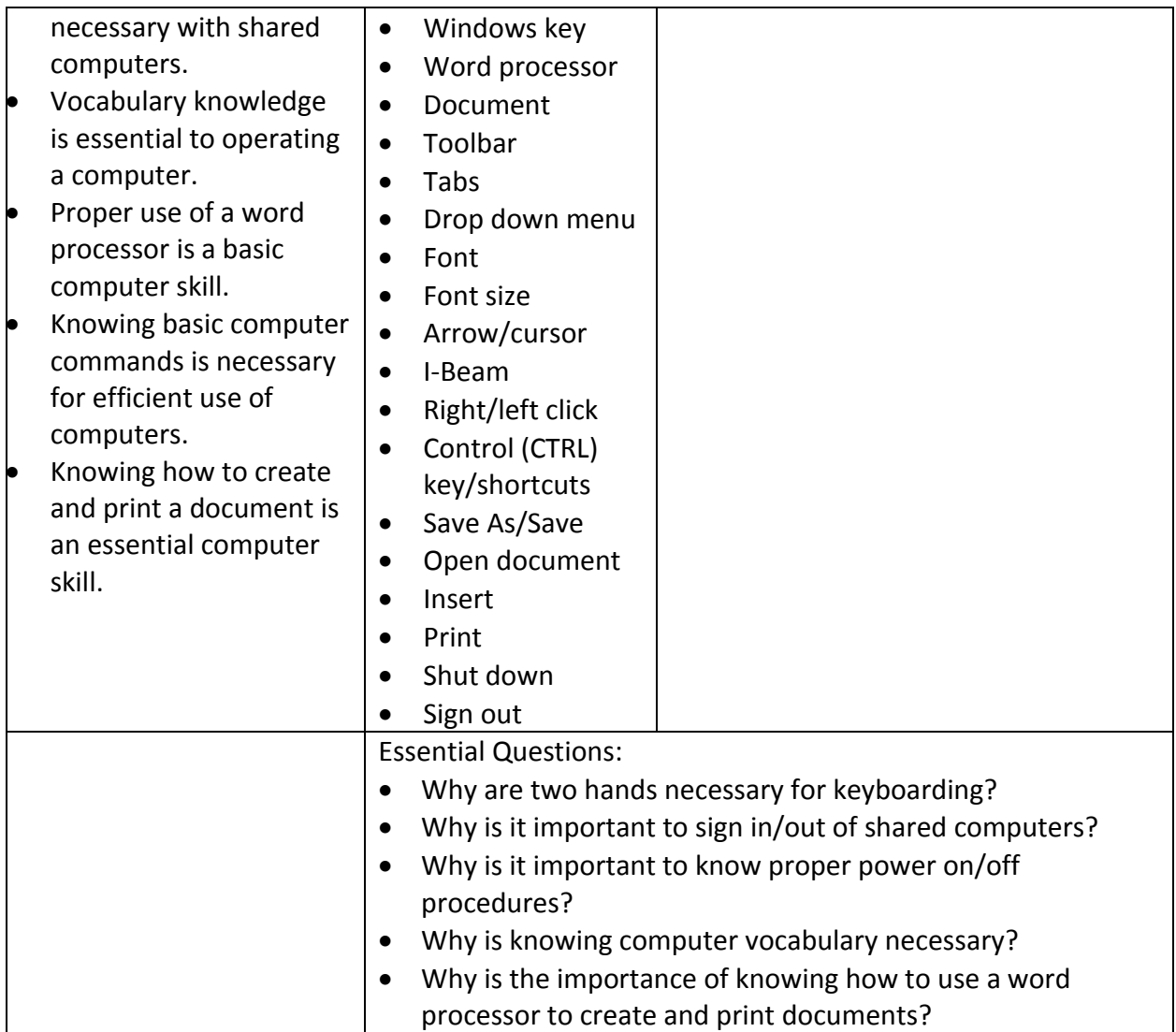

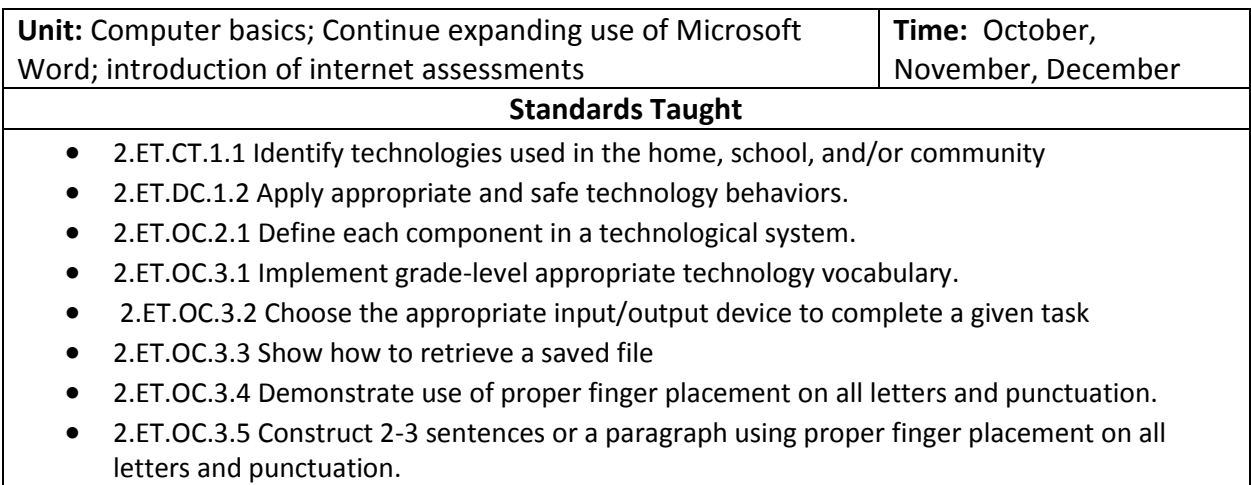

- 2.ET.CT.2.1 Differentiate among given alternatives to solve a problem.
- 2.ET.CI.1.1 Illustrate original ideas through the use of a variety of media.
- 2.ET.CC.1.1 Communicate through the use of digital tools within the classroom.

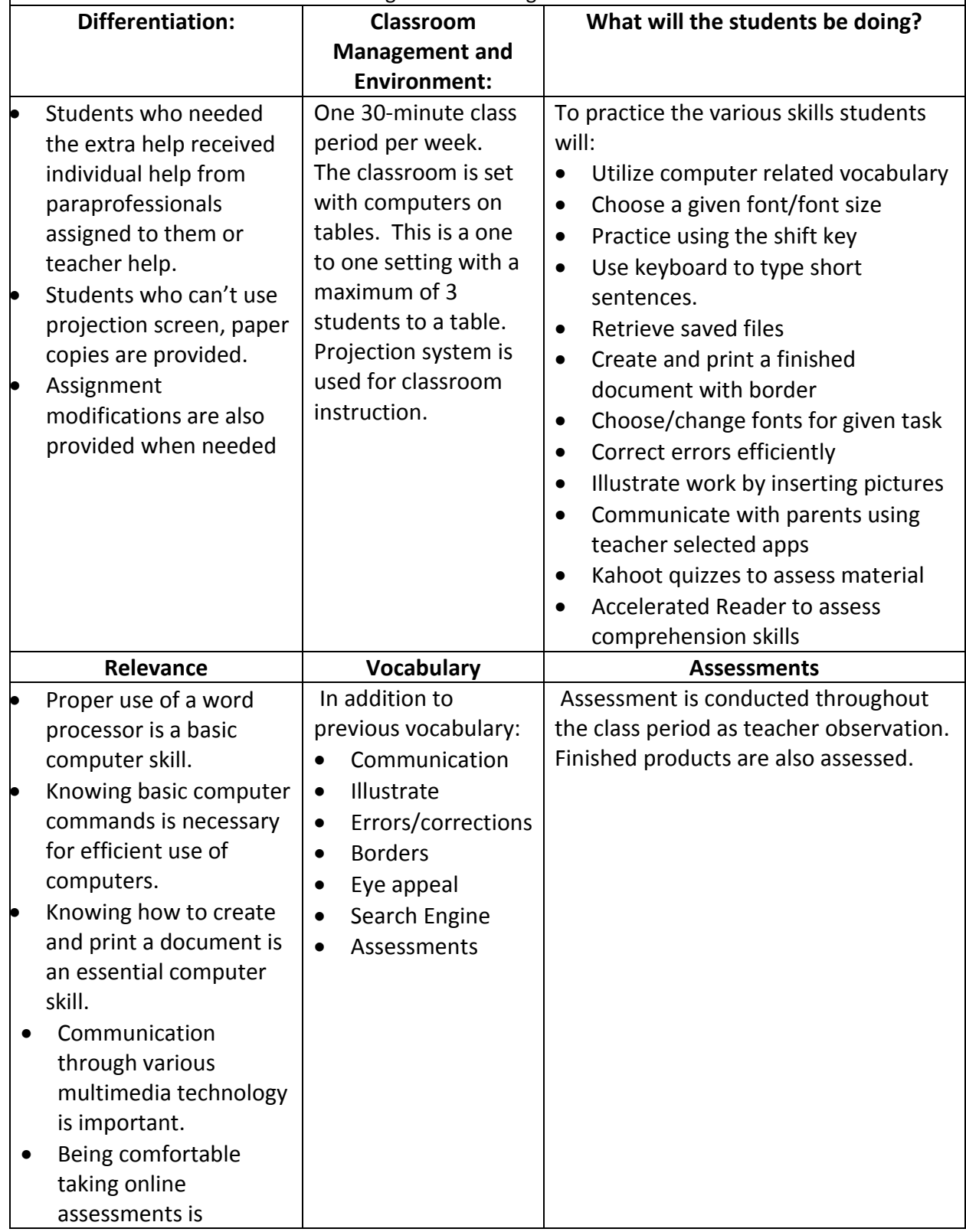

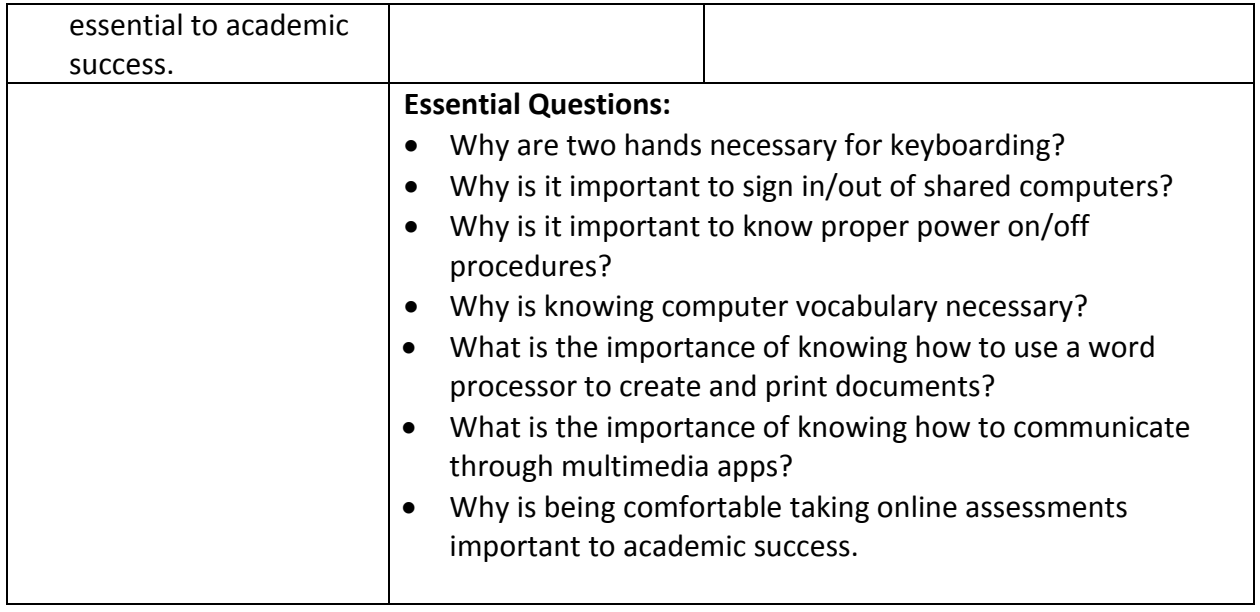

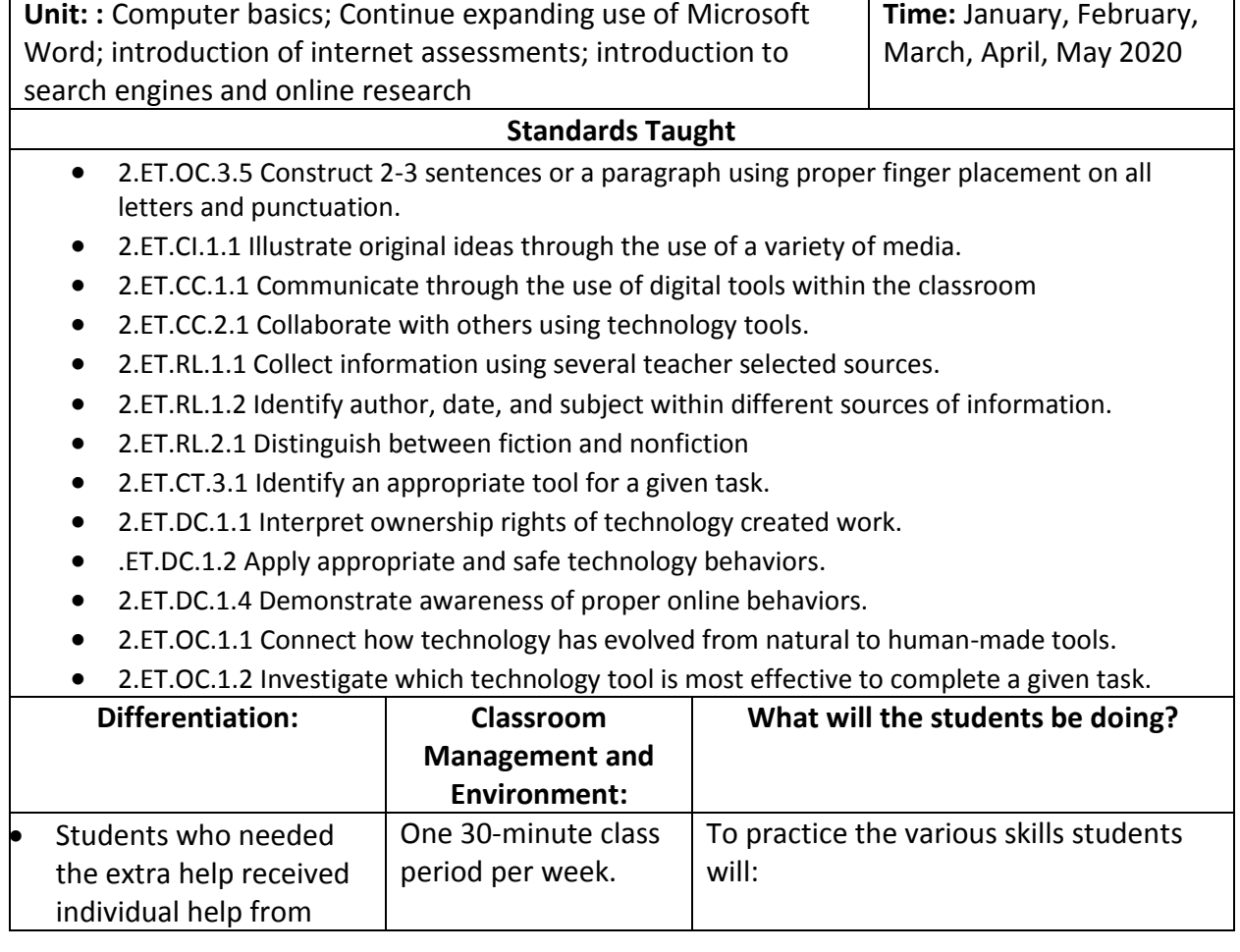

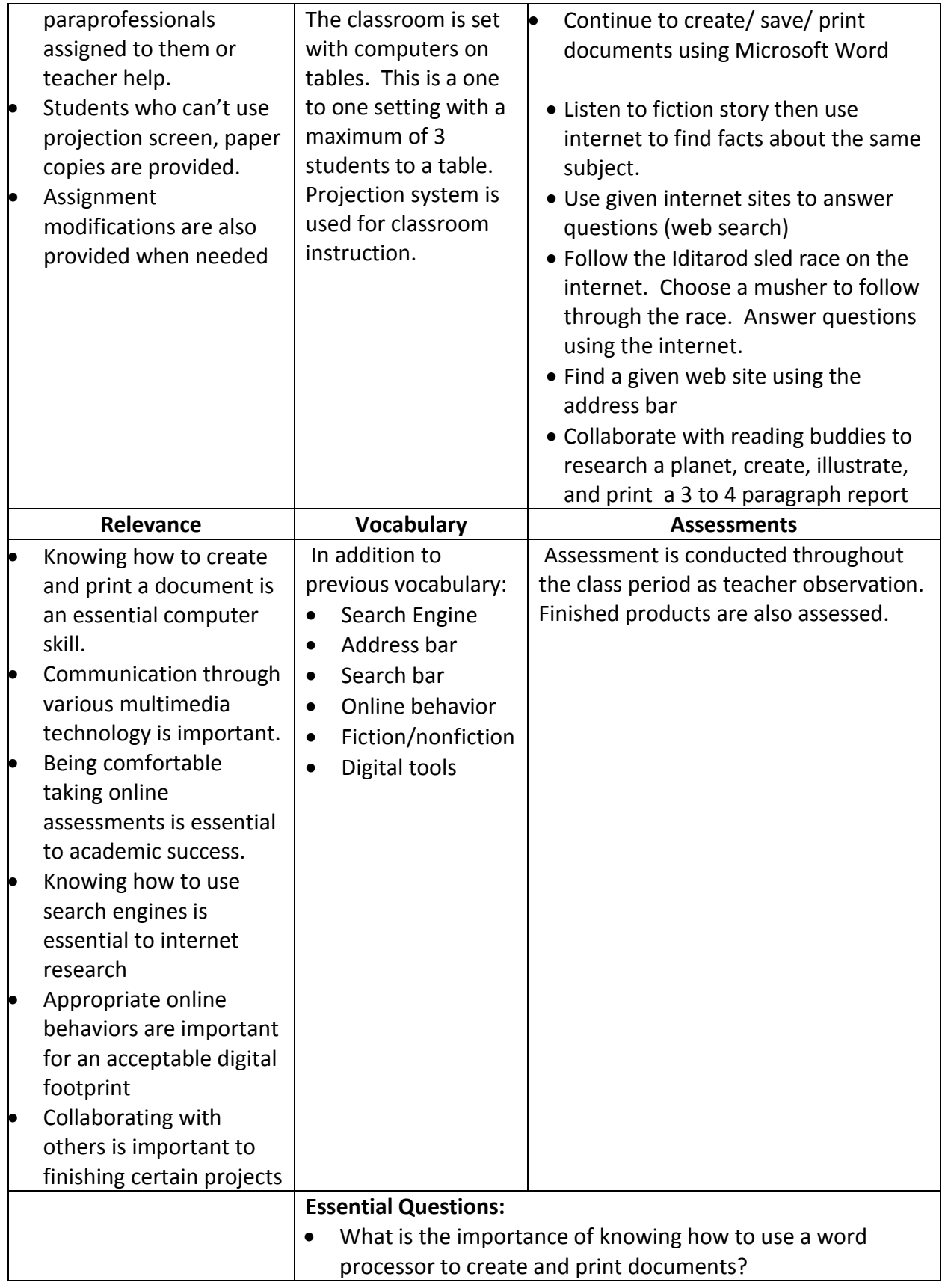

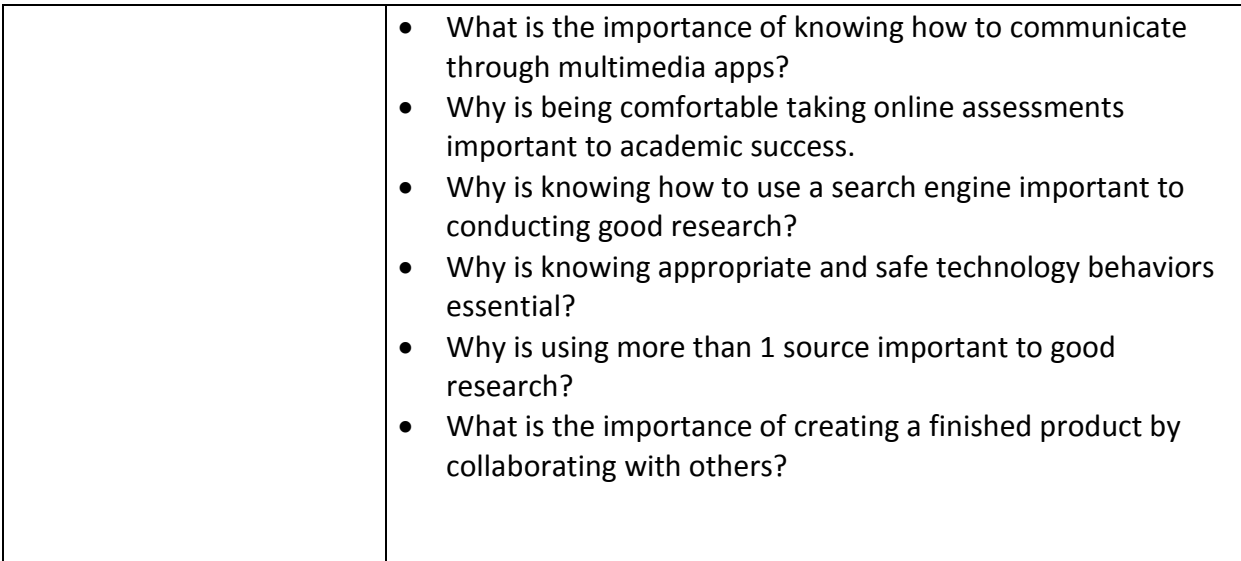

# Third Grade Curriculum Mapping 2019-2020 Vickie Guenthner

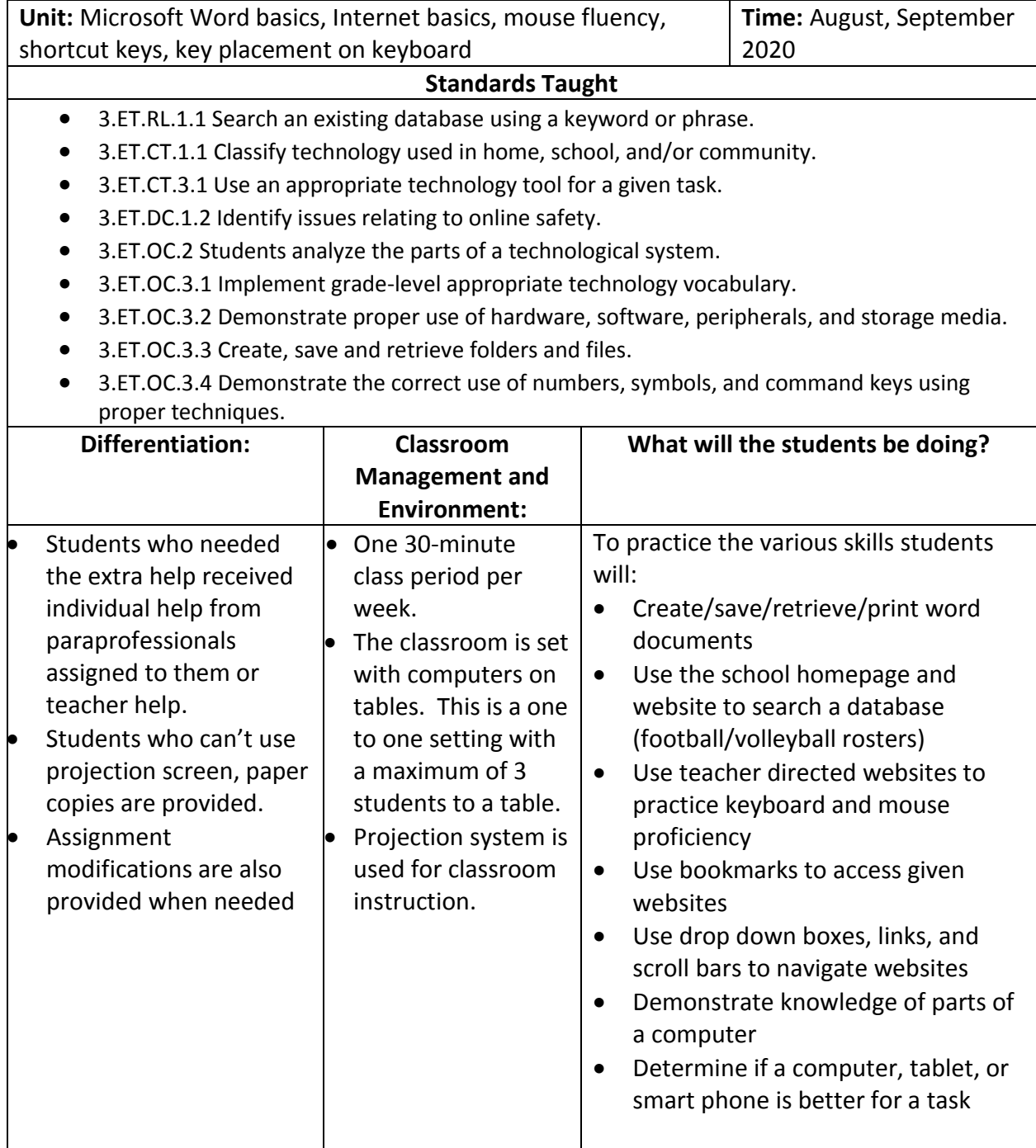

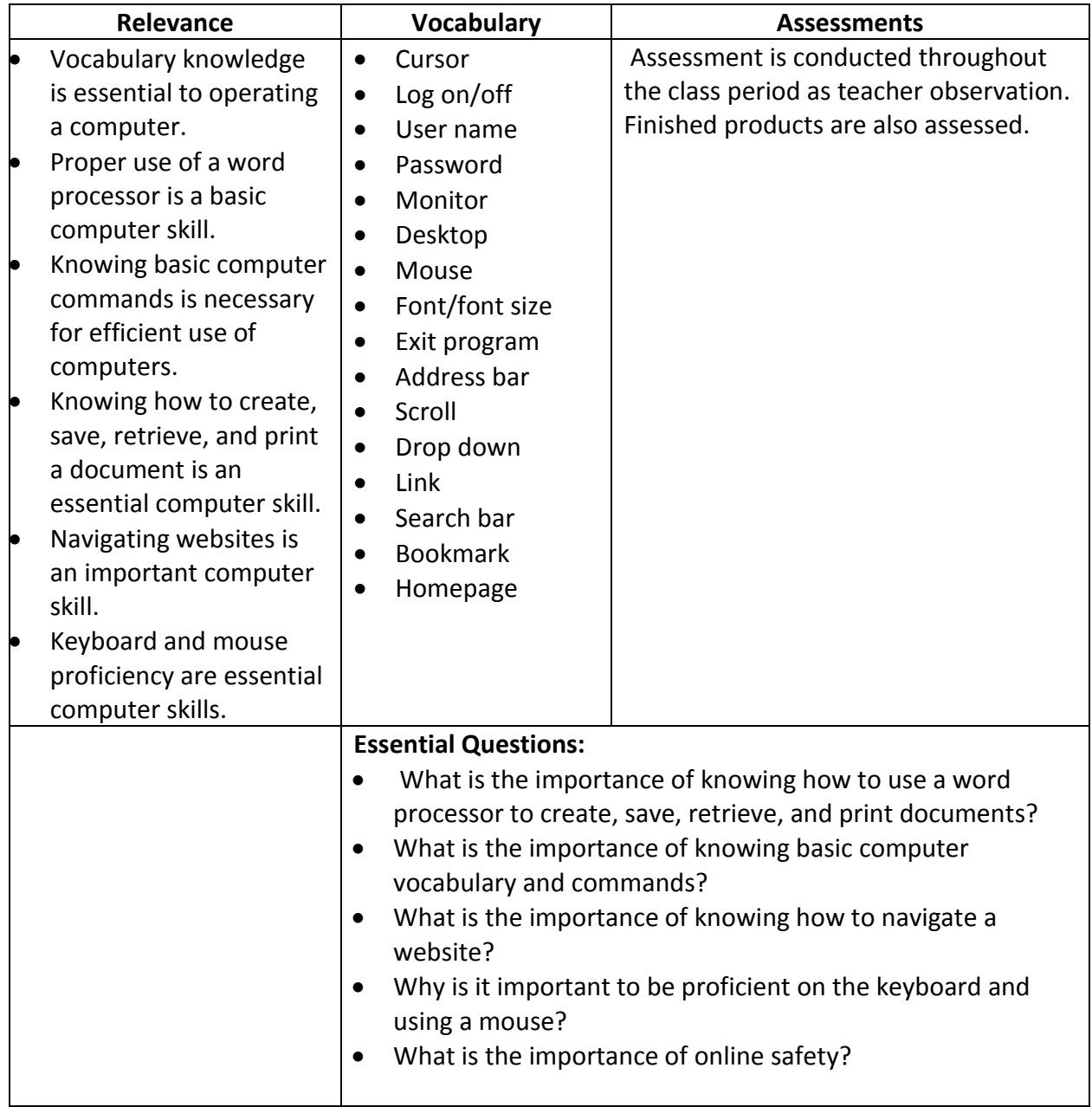

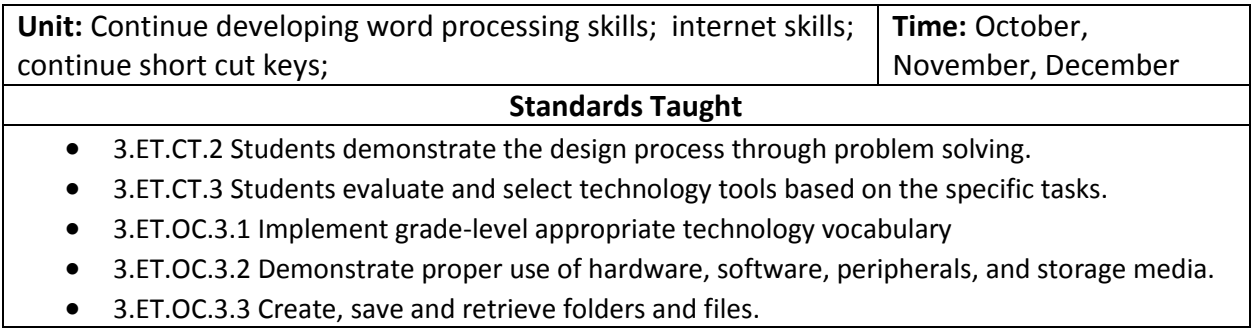

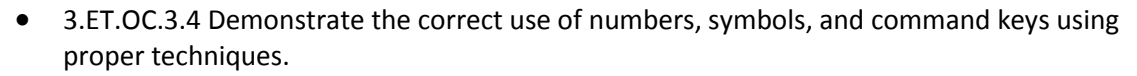

 3.ET.CI.1.1 Design a teacher-directed innovative project in word processing, publishing, spreadsheet, or presentation application.

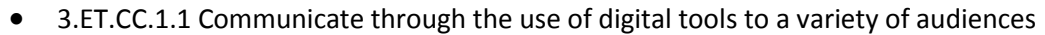

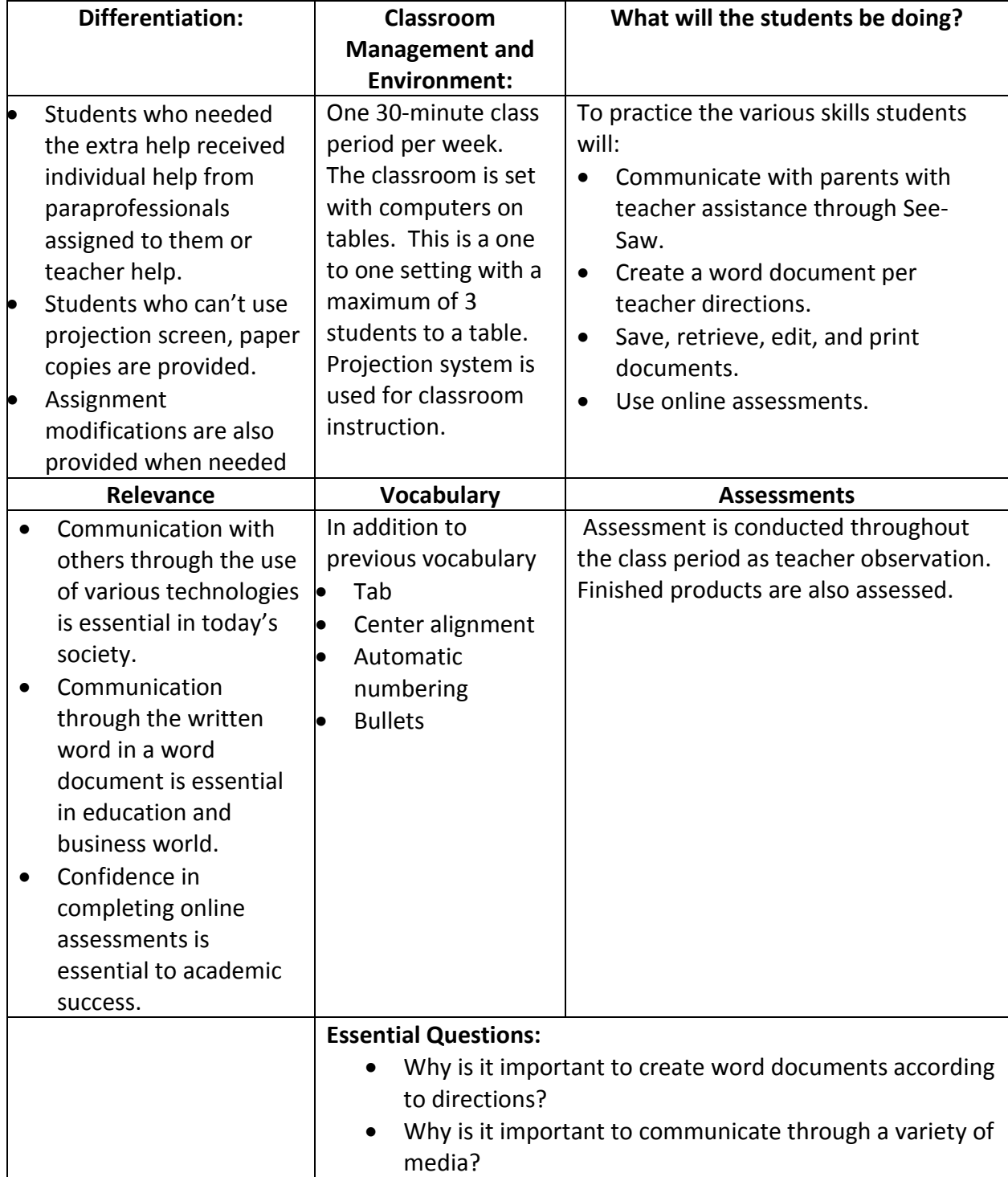

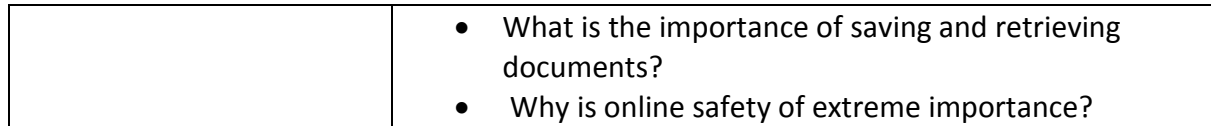

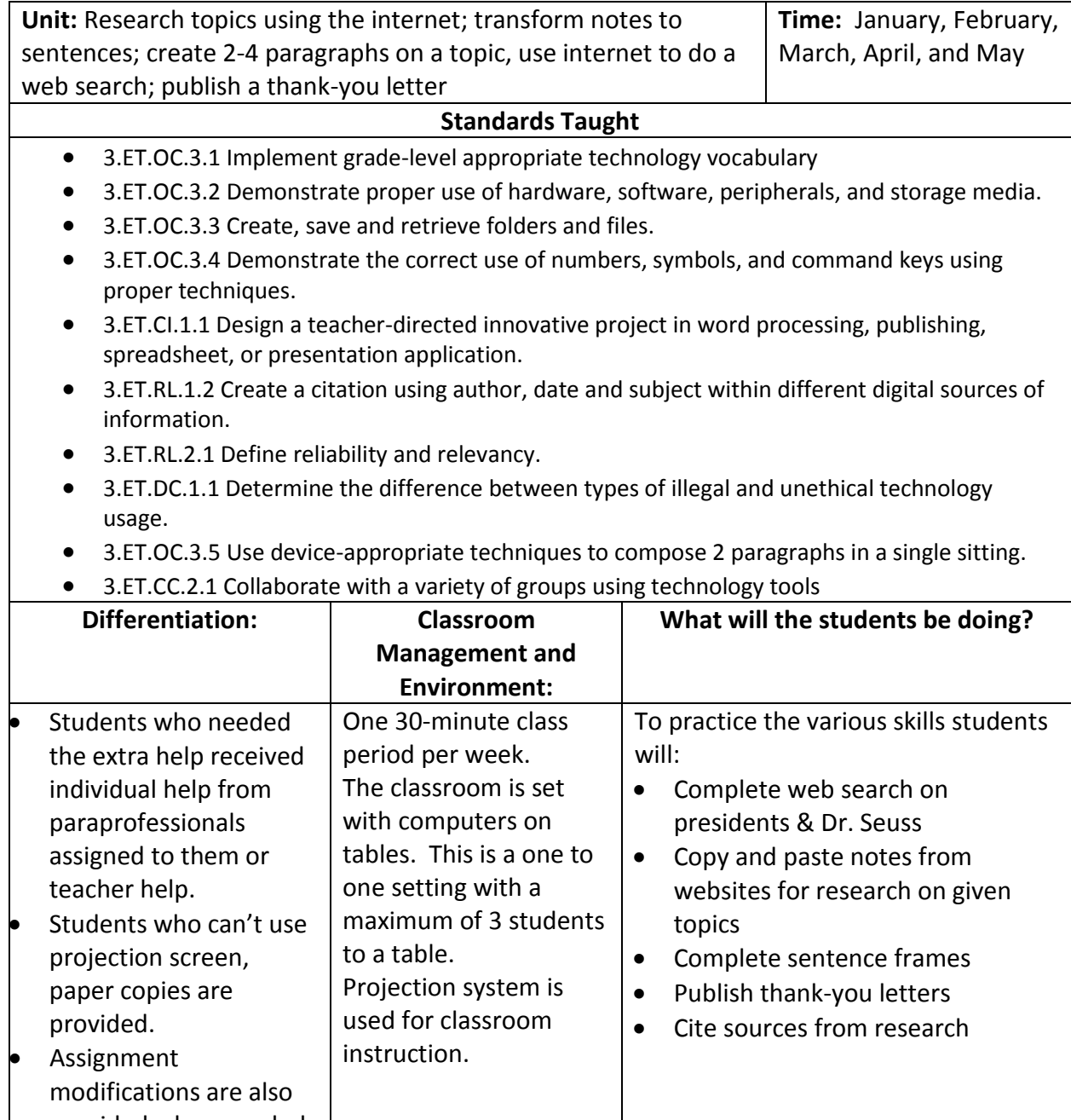

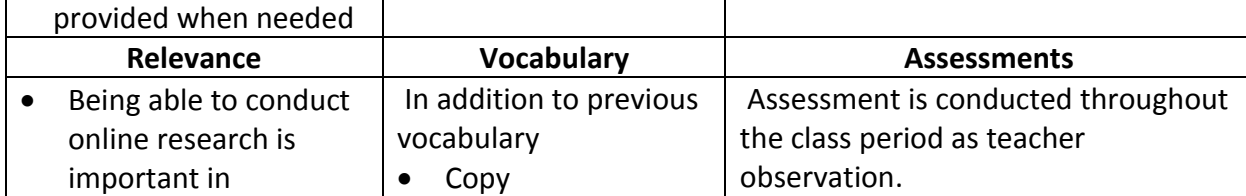

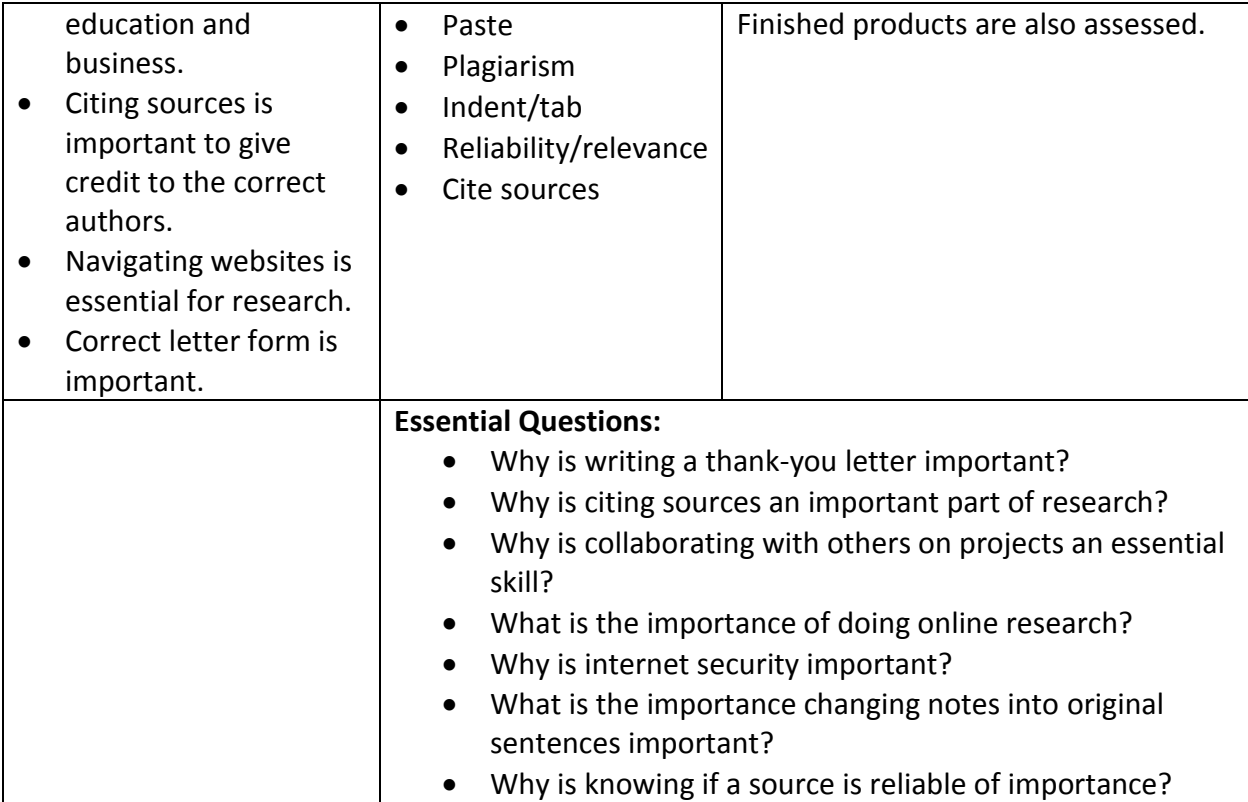

# Fourth Grade Curriculum Mapping 2019-2020 Vickie Guenthner

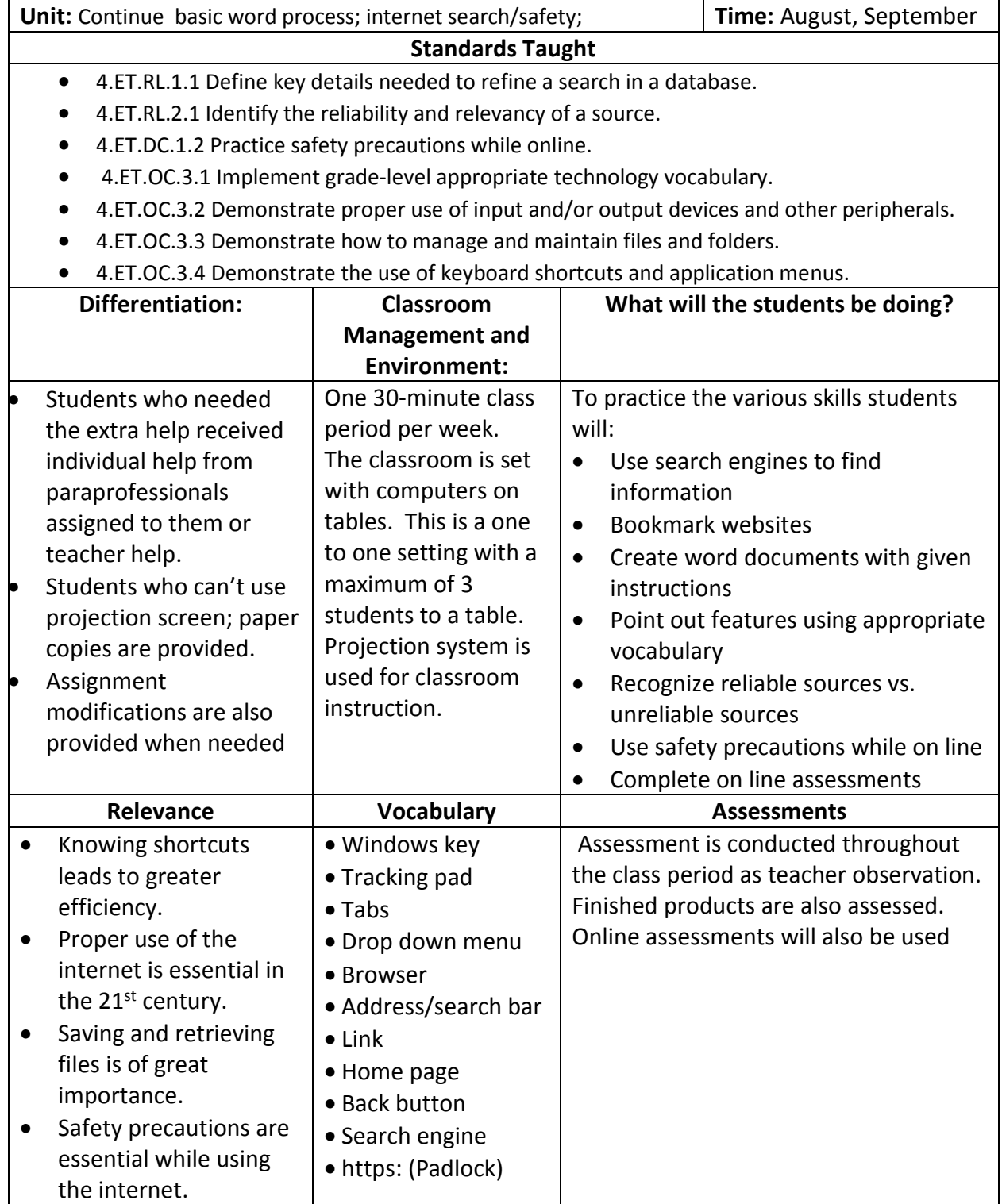

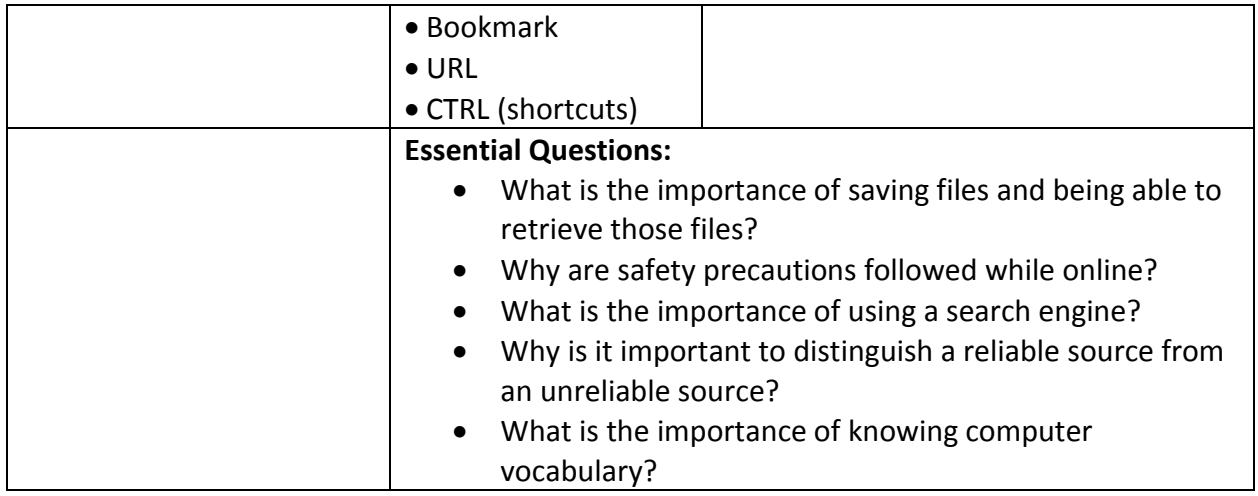

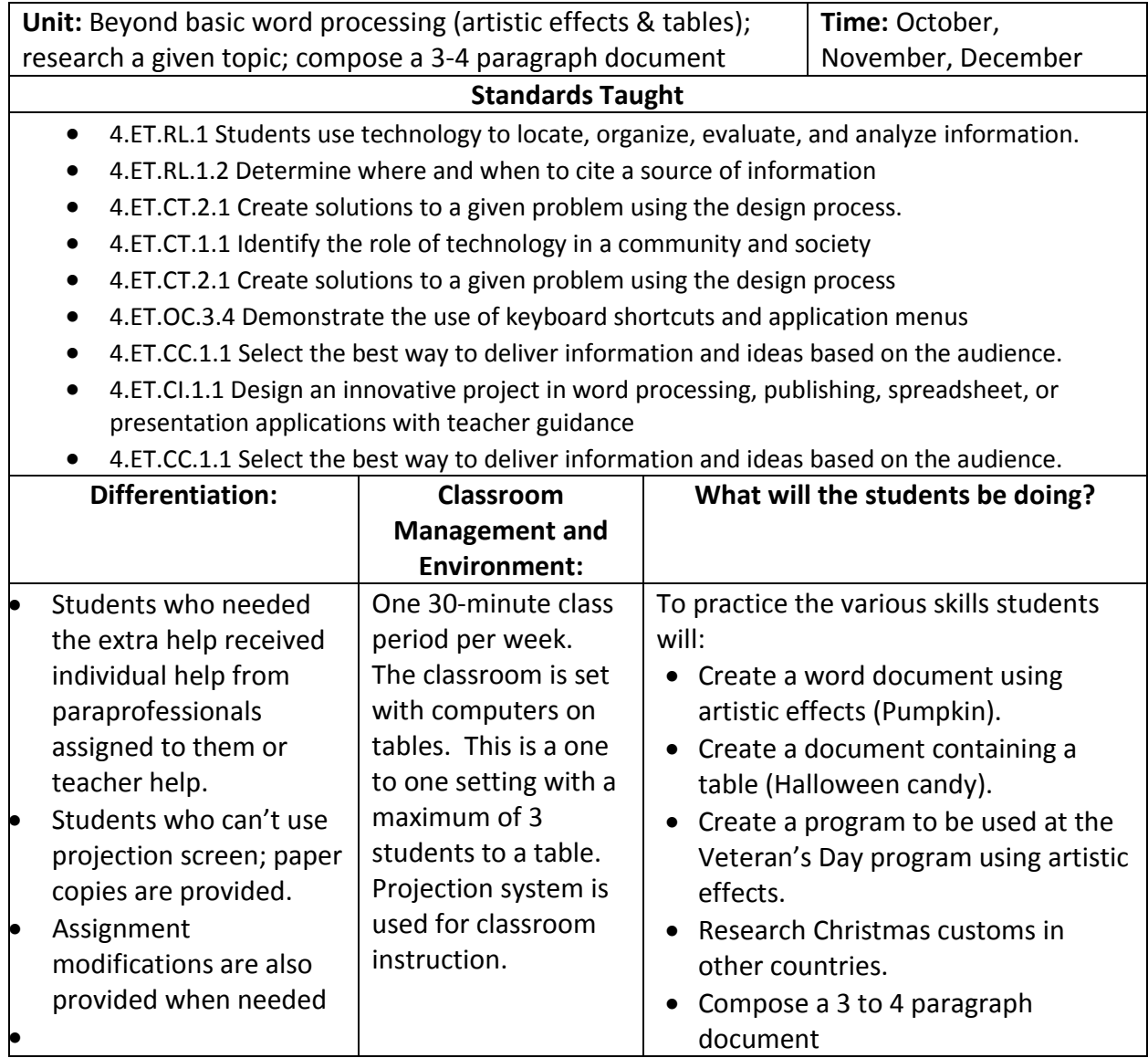

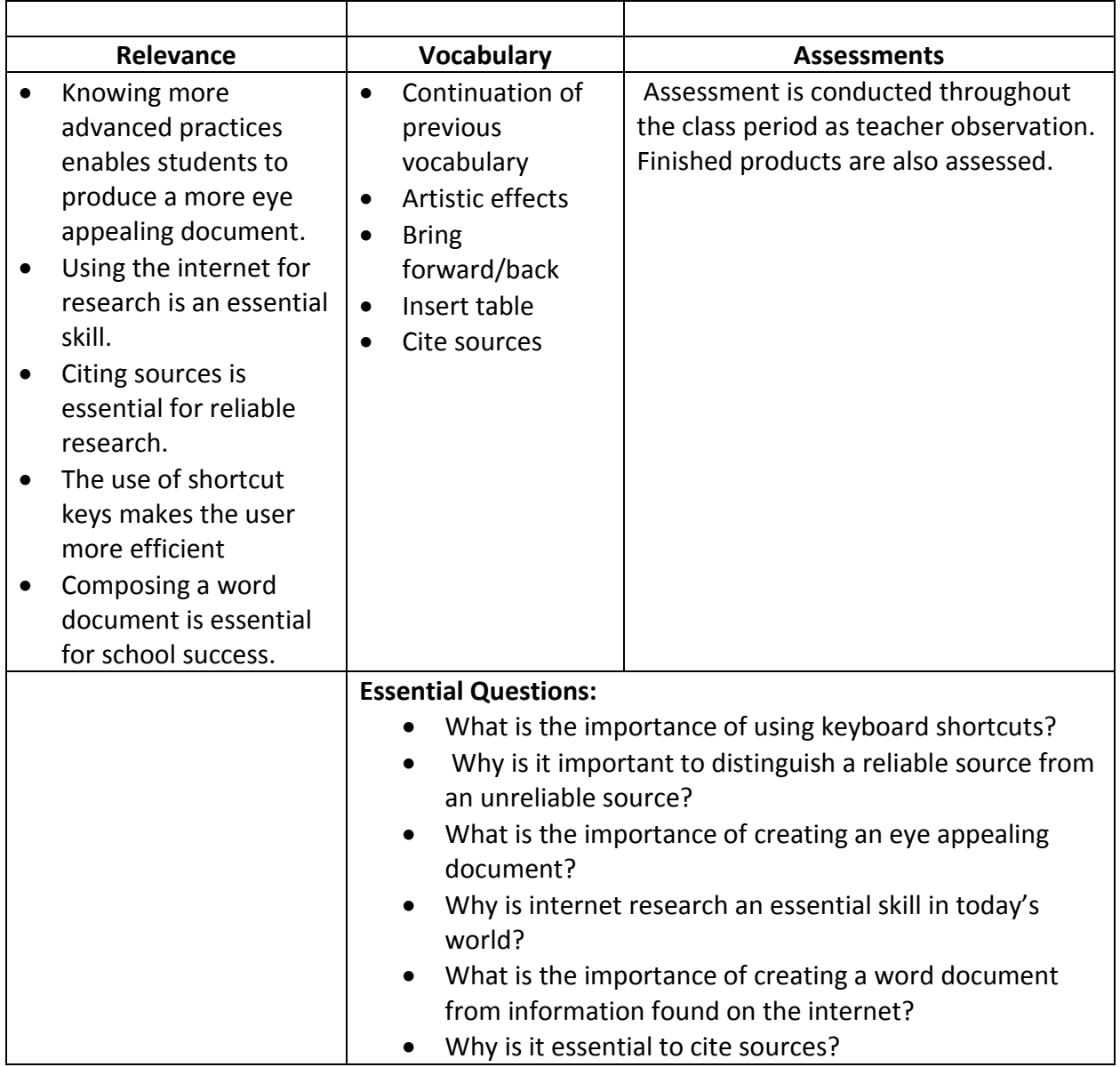

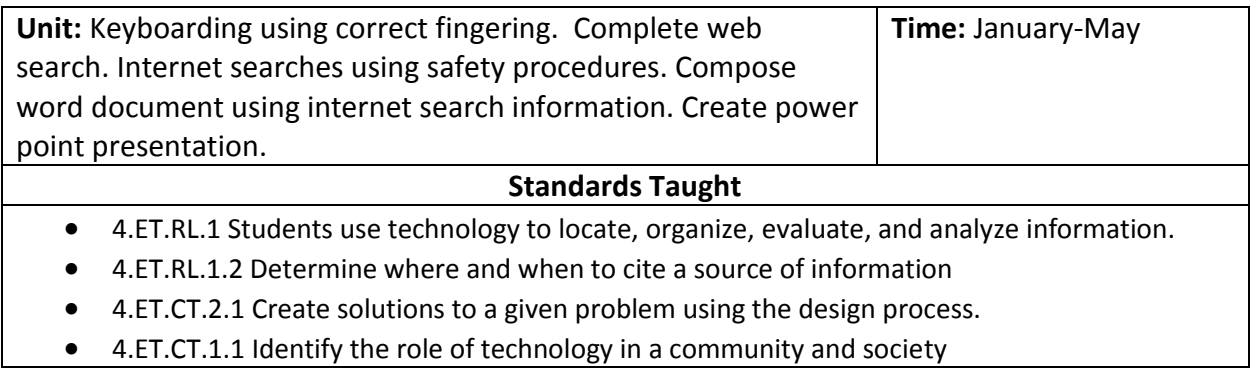

- 4.ET.CT.2.1 Create solutions to a given problem using the design process
- 4.ET.OC.3.4 Demonstrate the use of keyboard shortcuts and application menus
- 4.ET.CC.1.1 Select the best way to deliver information and ideas based on the audience.
- 4.ET.CI.1.1 Design an innovative project in word processing, publishing, spreadsheet, or presentation applications with teacher guidance
- 4.ET.CC.1.1 Select the best way to deliver information and ideas based on the audience.
- 4.ET.CT.3 Students evaluate and select technology tools based on the specific tasks.
- 4.ET.DC.1.1 Compare and contrast consequences of illegal and unethical technology use.
- 4.ET.OC.1 Students interpret the history and progression of technology.
- 4.ET.OC.3.5 Use device-appropriate techniques (such as touch typing for traditional keyboard; thumb typing on personal device, etc.) to compose 1 page in a single sitting.
- 4.ET.CC.2.1 Collaborate with others to construct a digital product.

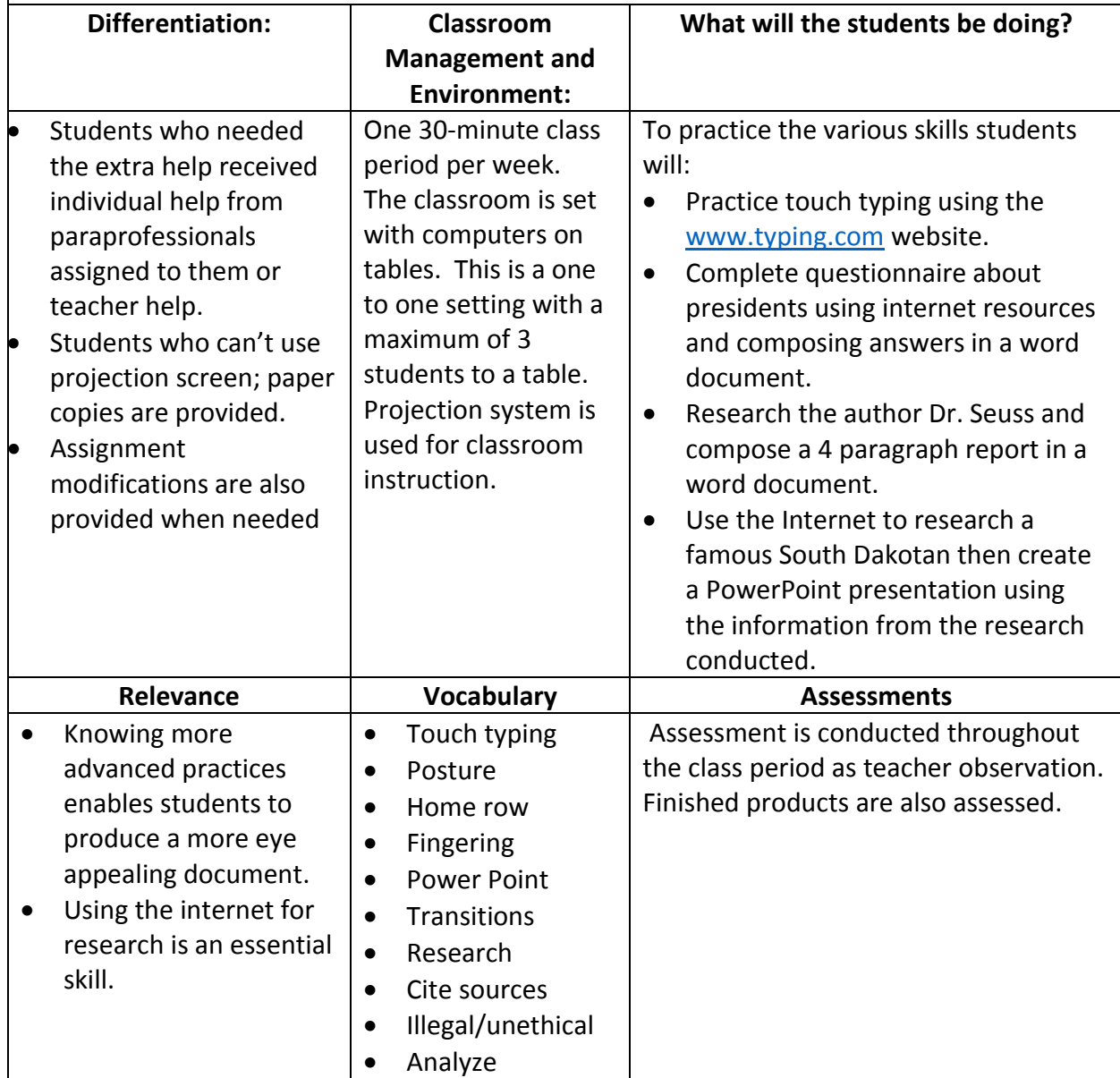

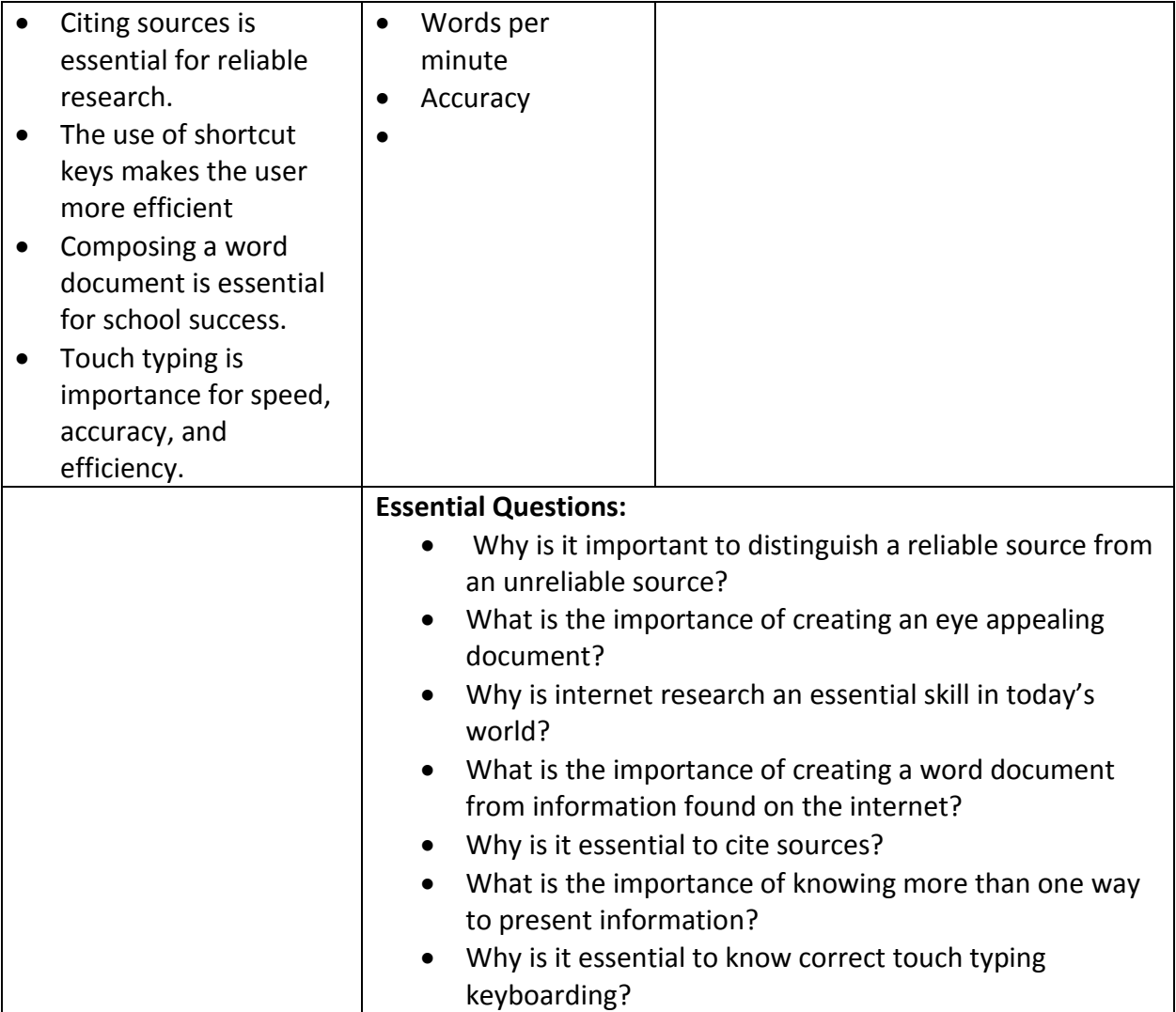

# Fifth Grade Curriculum Mapping 2019-2020 Vickie Guenthner

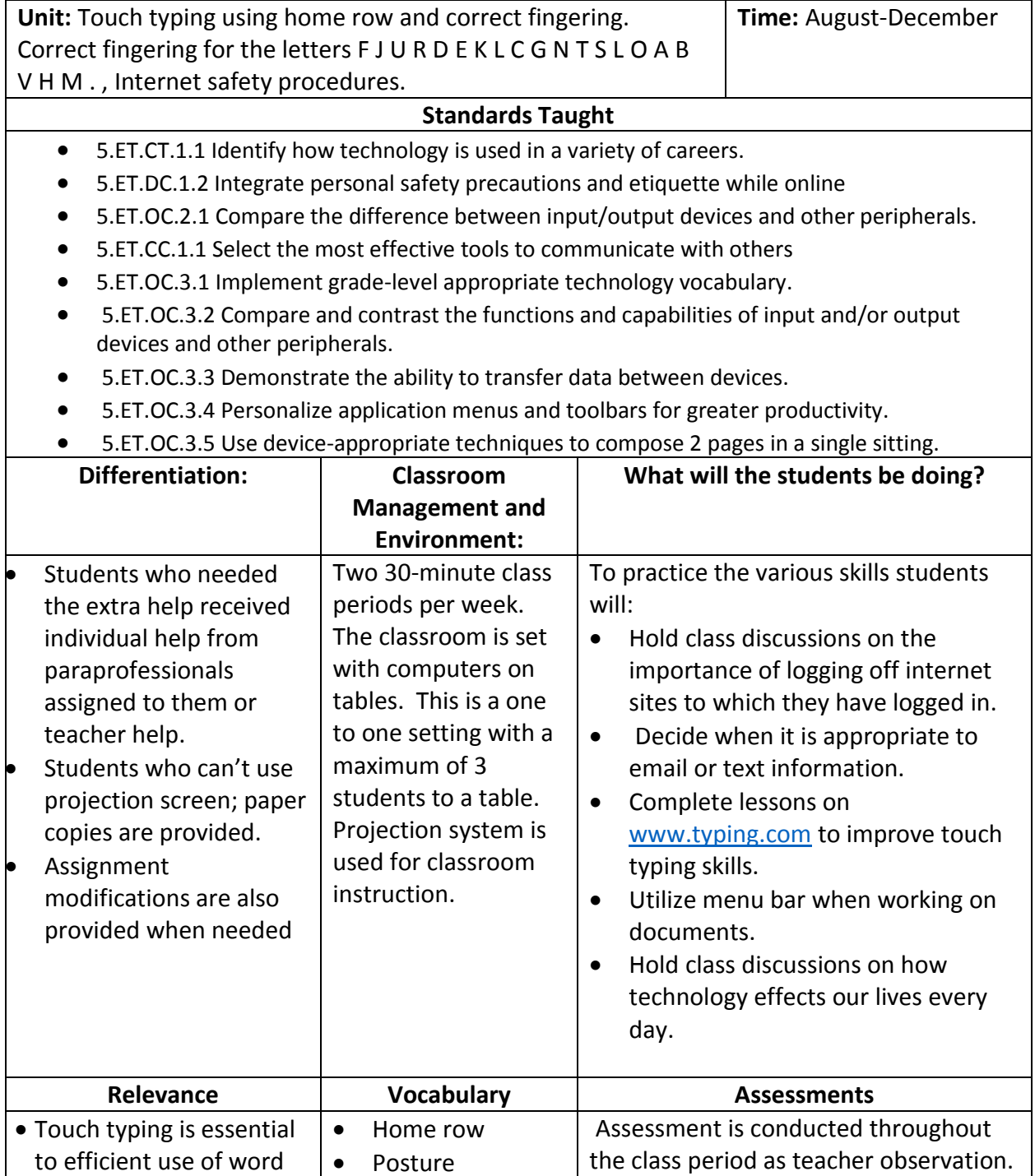

• Ergonomics • Touch typing On line lessons are assessed as well as

end of unit tests.

processing and many other applications.

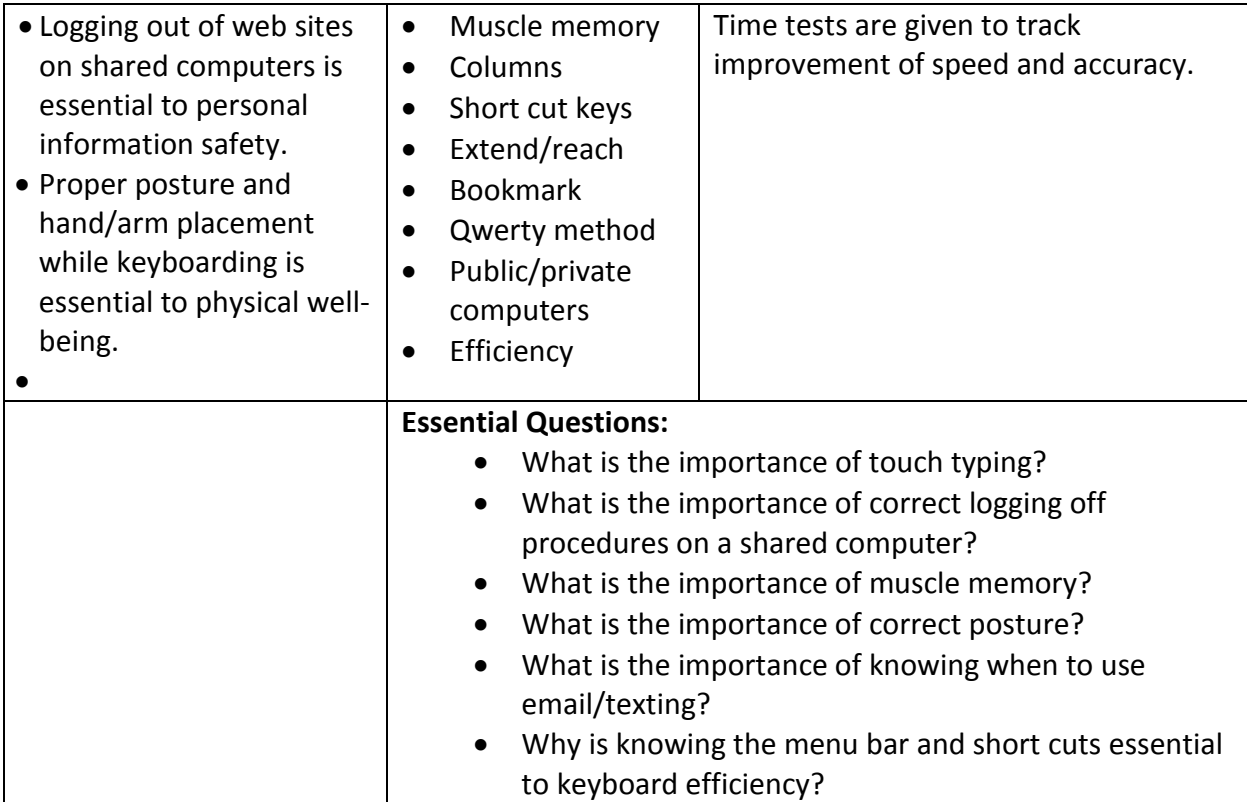

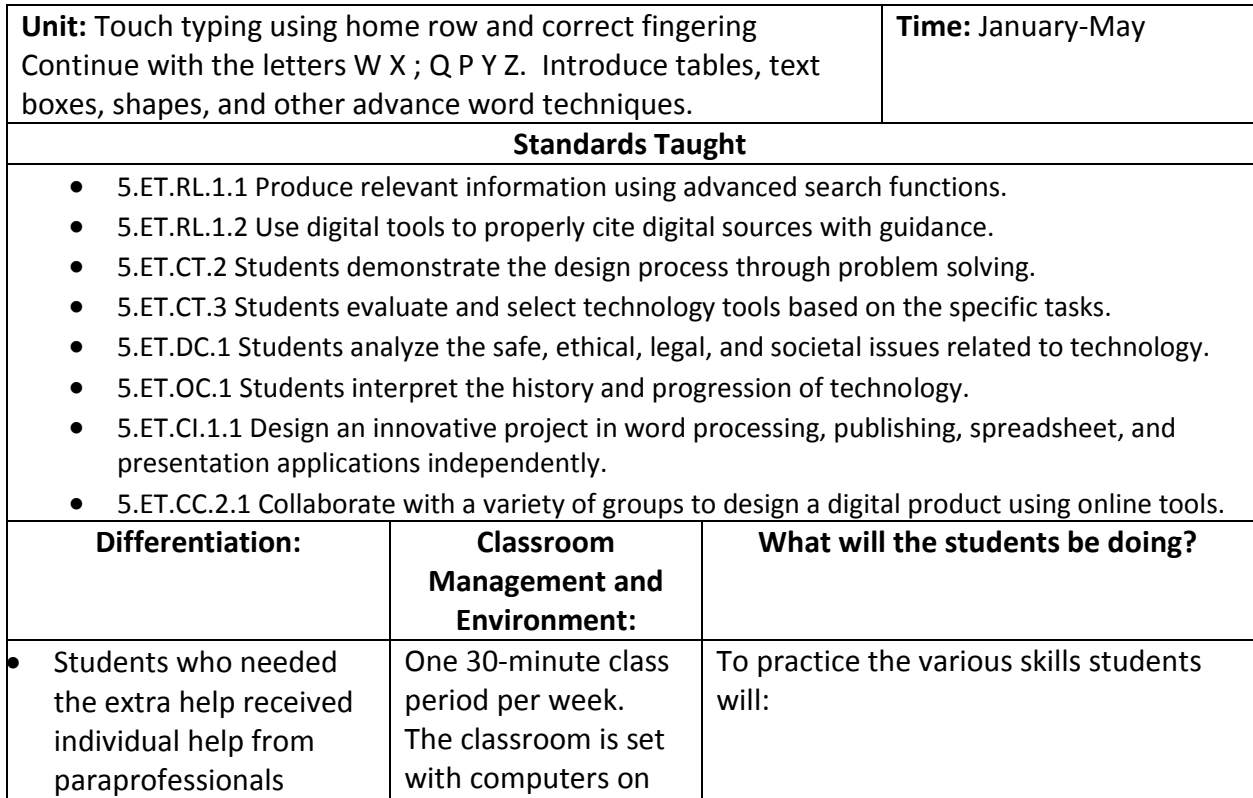

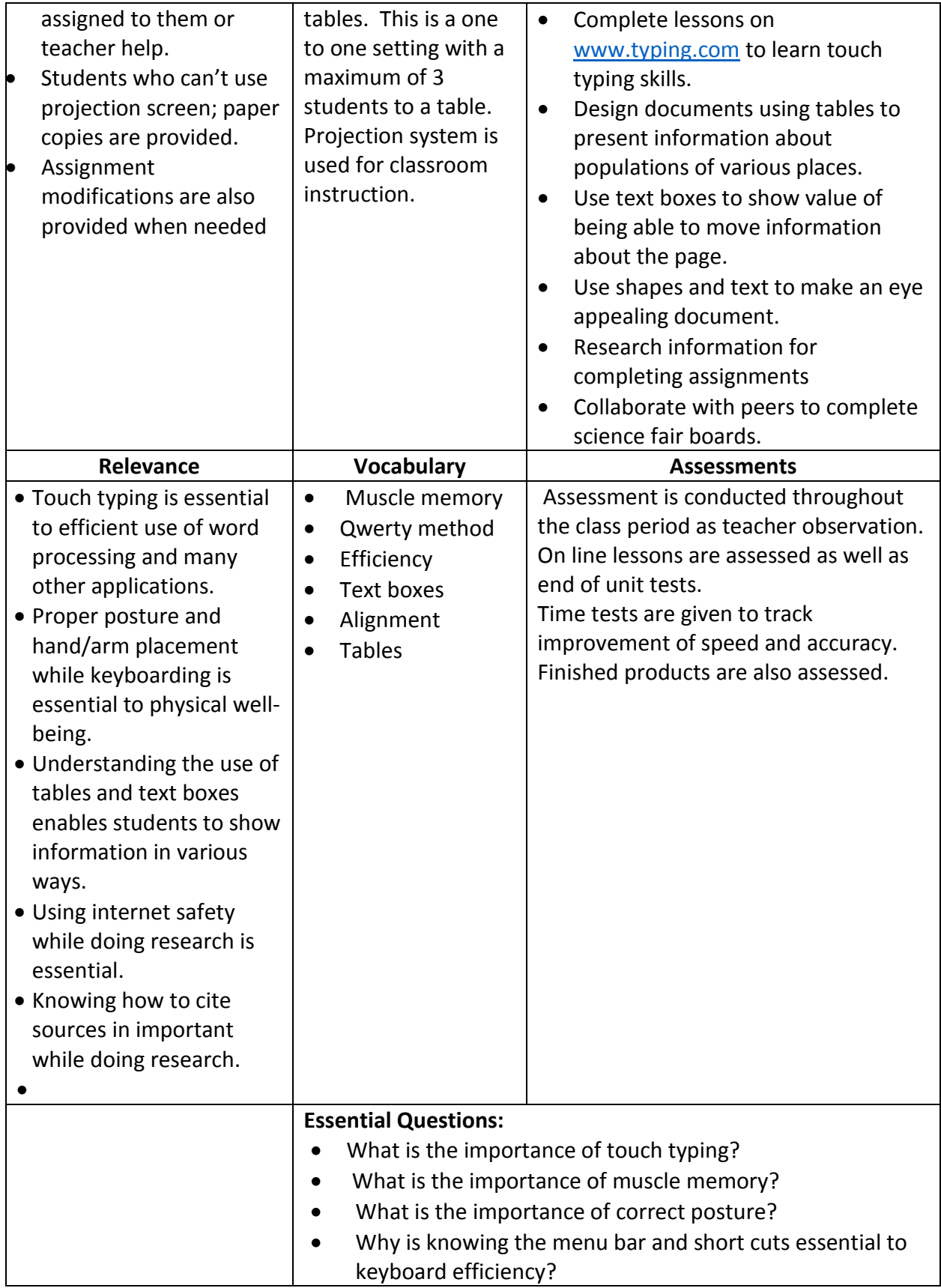

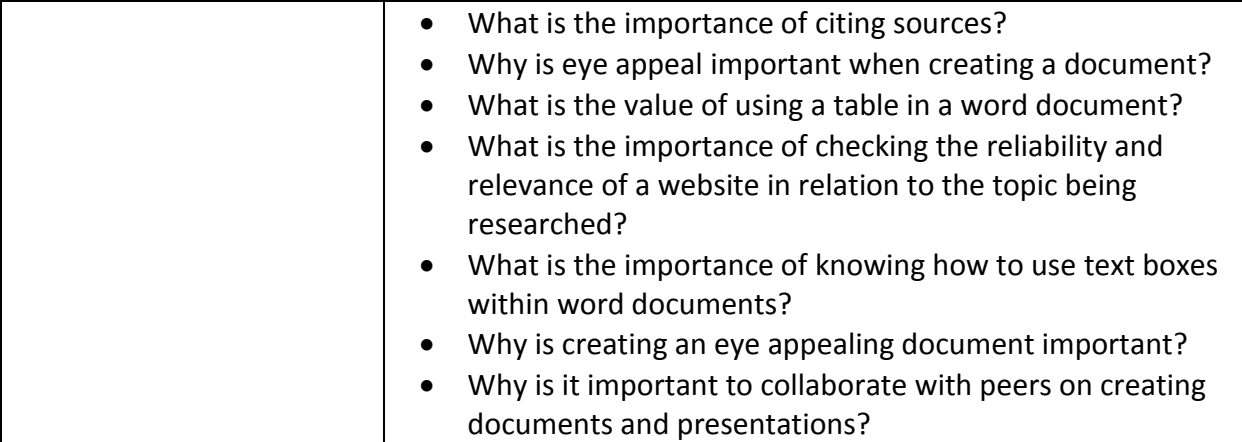

# Sixth Grade Curriculum Mapping 2019-2020 Vickie Guenthner

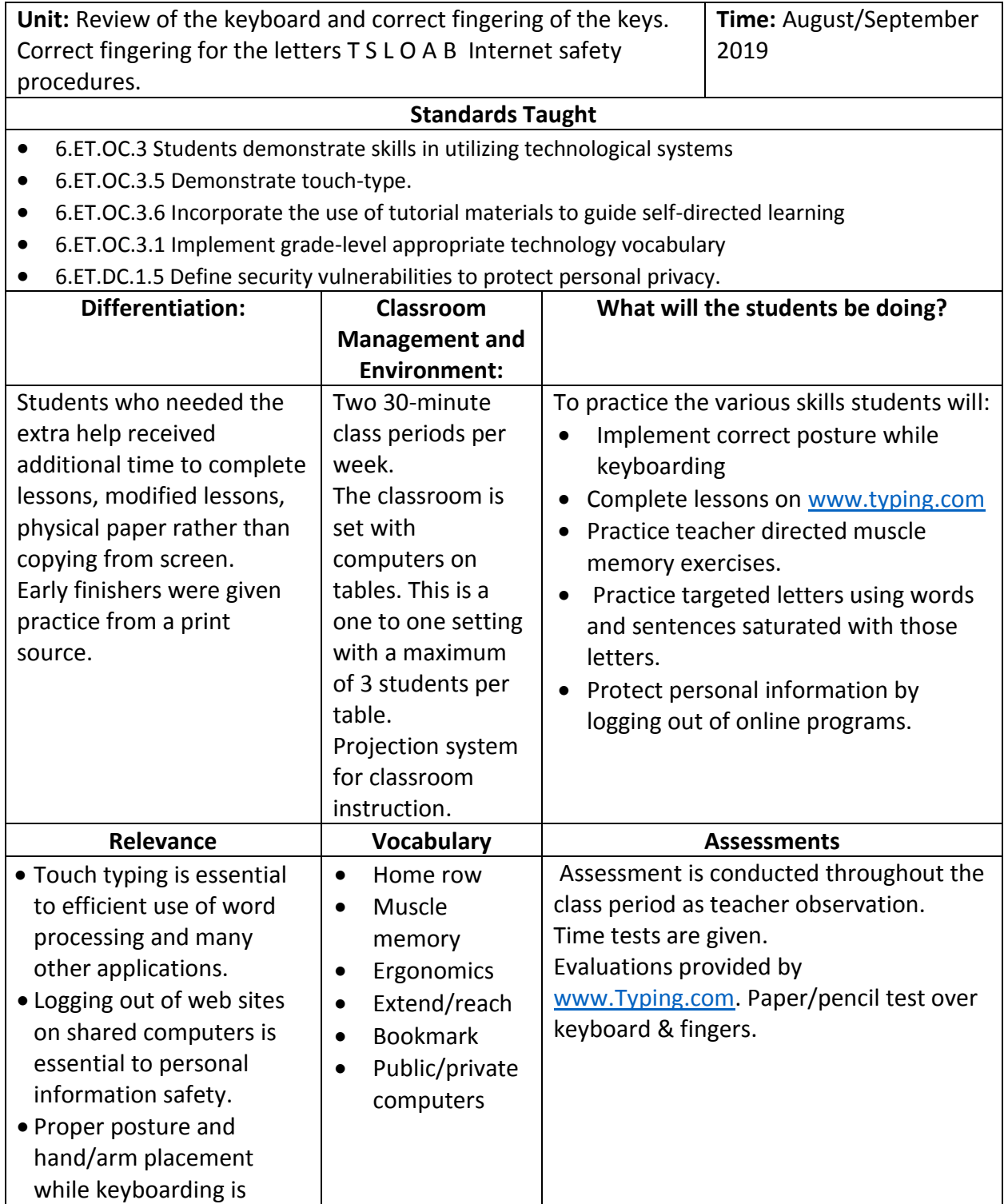

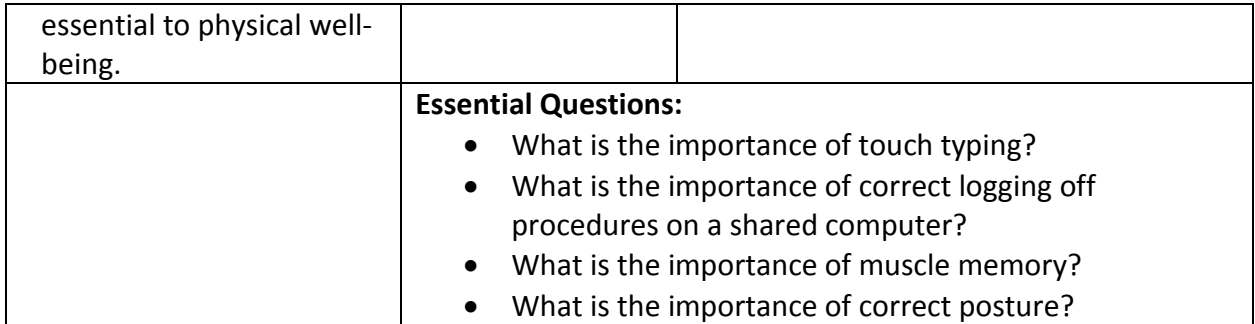

**Unit:** Correct fingering for letters V H M period, comma, and review of all letters learned. **Time:** October 2019 **Standards Taught** 6.ET.OC.3 Students demonstrate skills in utilizing technological systems 6.ET.OC.3.5 Demonstrate touch-type. 6.ET.OC.3.6 Incorporate the use of tutorial materials to guide self-directed learning 6.ET.OC.3.1 Implement grade-level appropriate technology vocabulary 6.ET.DC.1.5 Define security vulnerabilities to protect personal privacy. **Differentiation: Classroom Management and Environment: What will the students be doing?** Students who needed the extra help received Two 30-minute class periods per week. To practice the various skills students will:

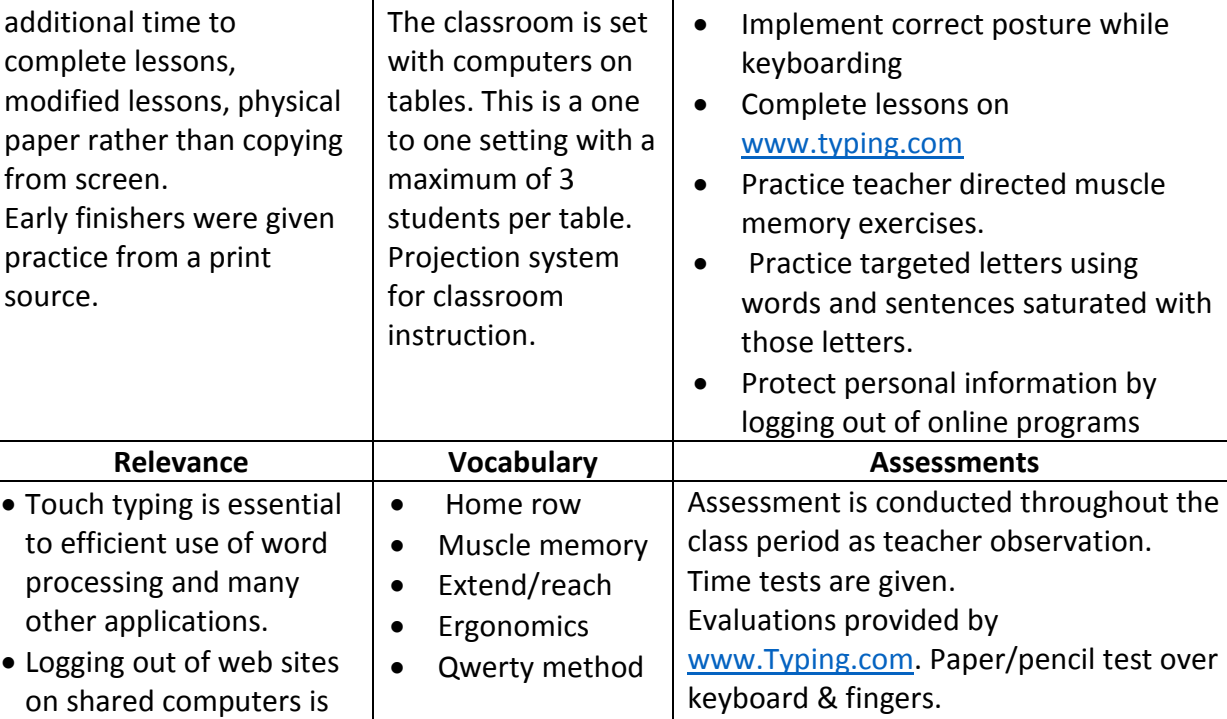

essential to personal information safety.

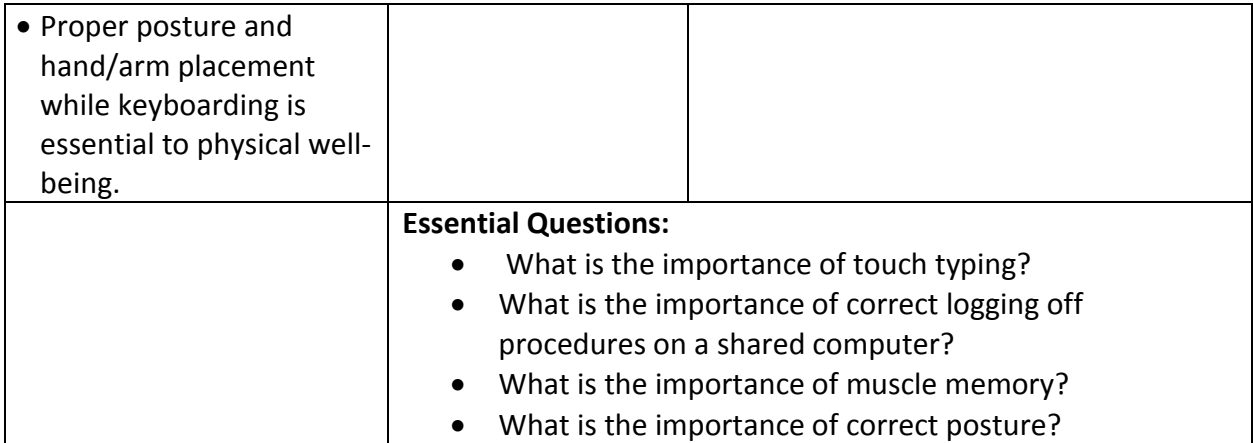

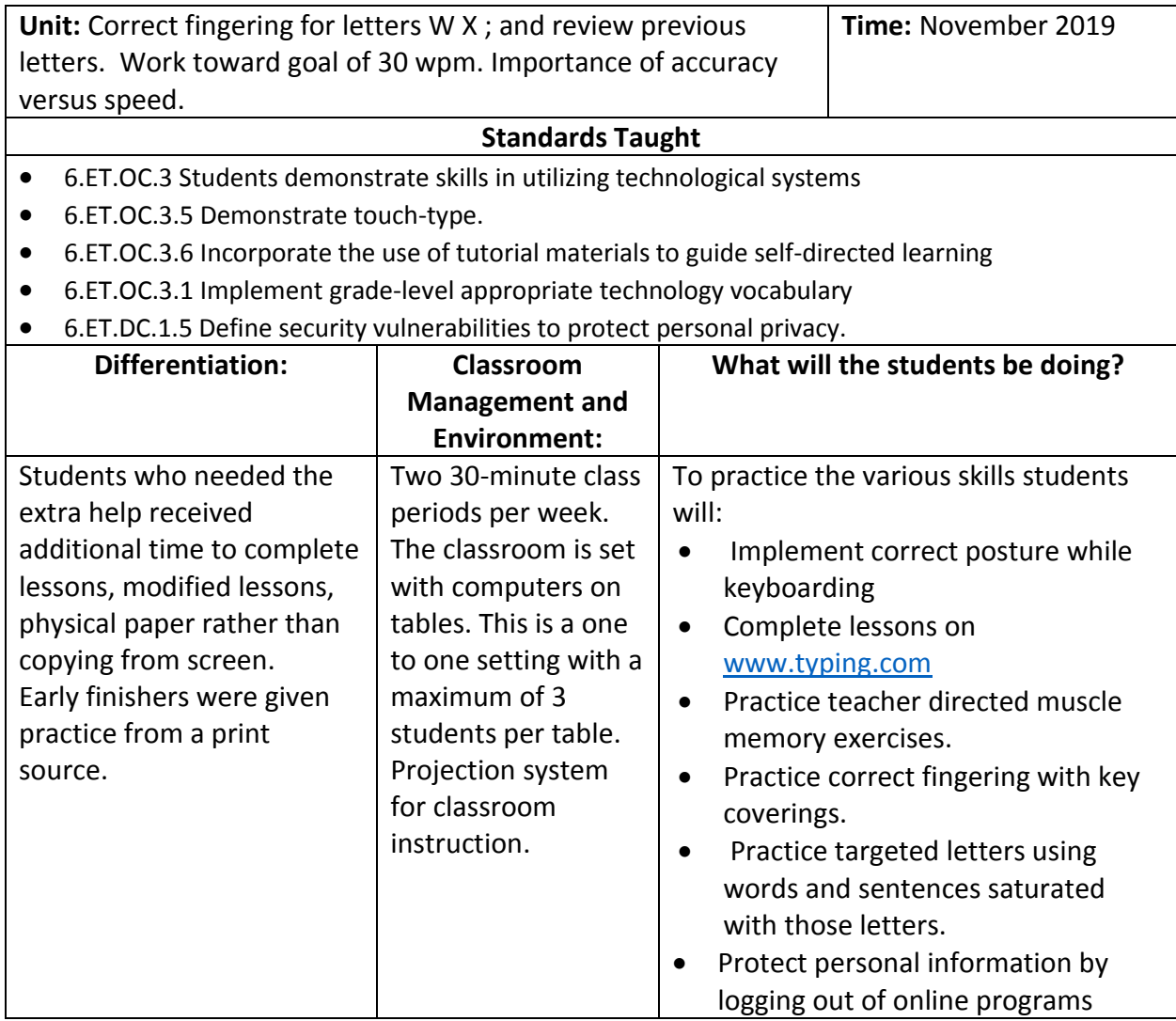

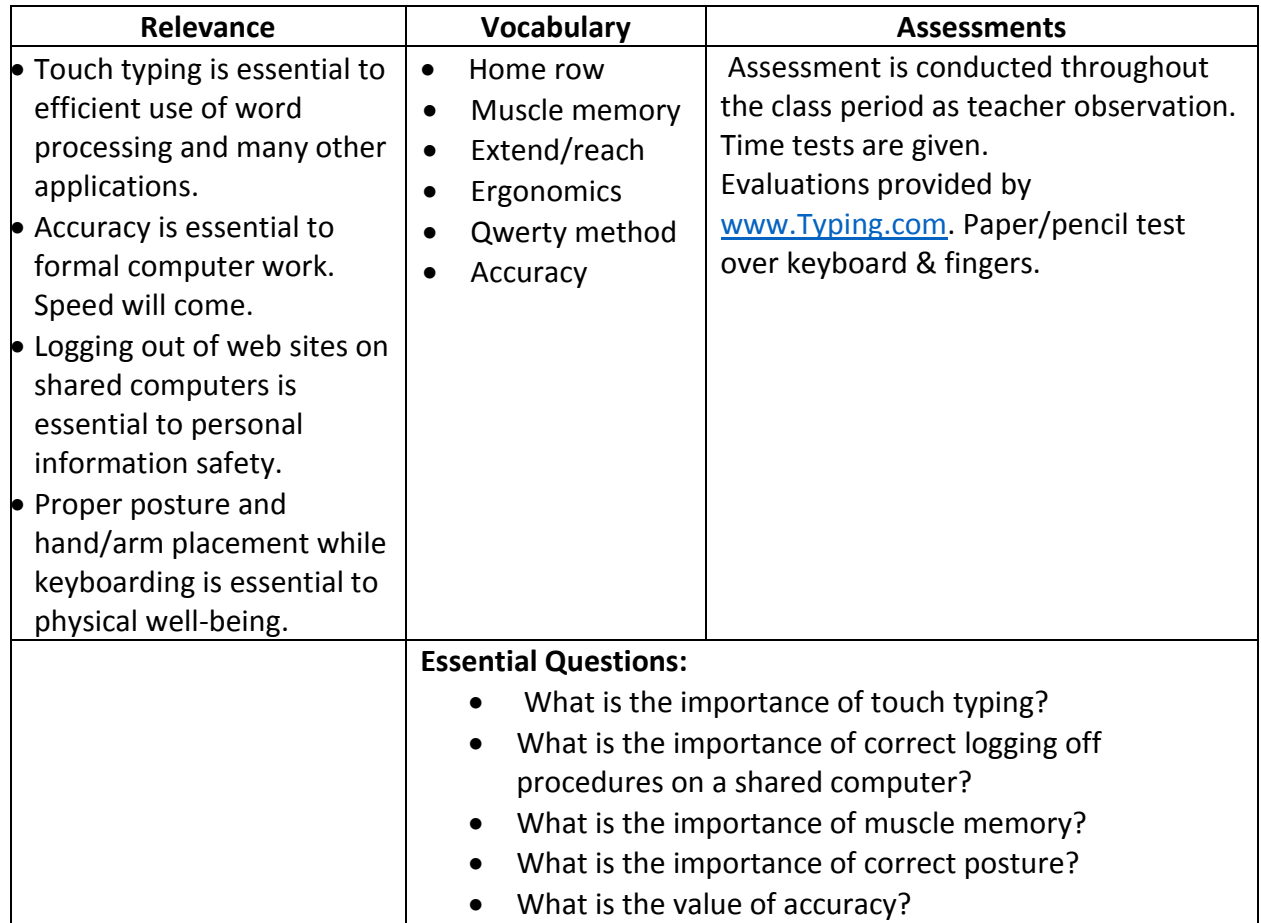

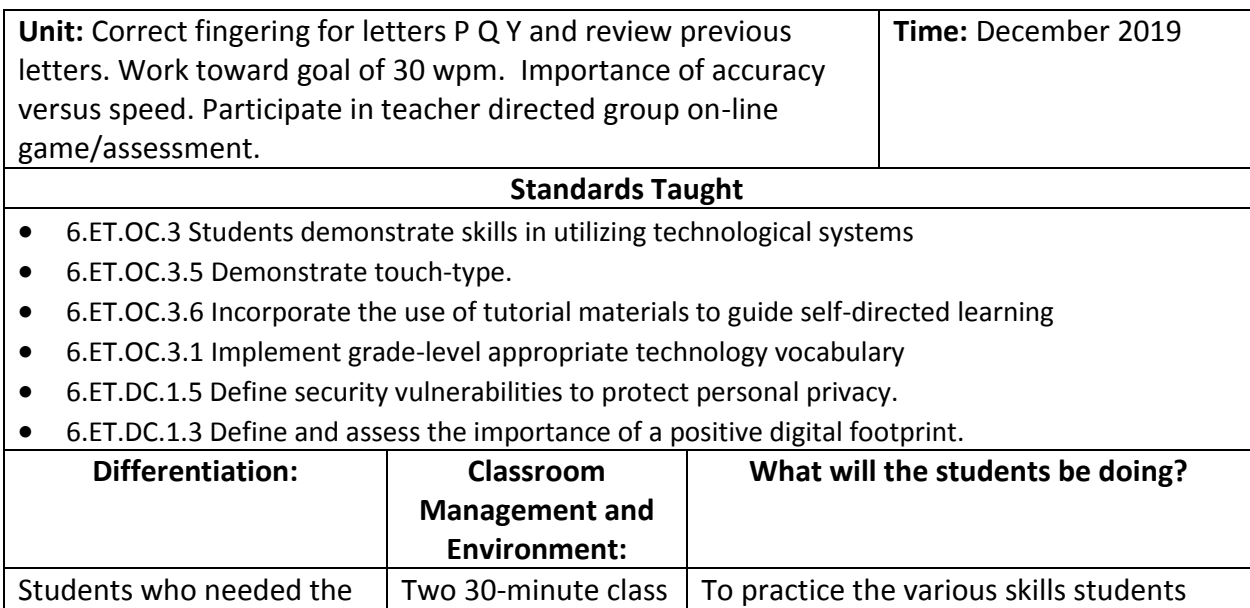

will:

periods per week.

extra help received additional time to

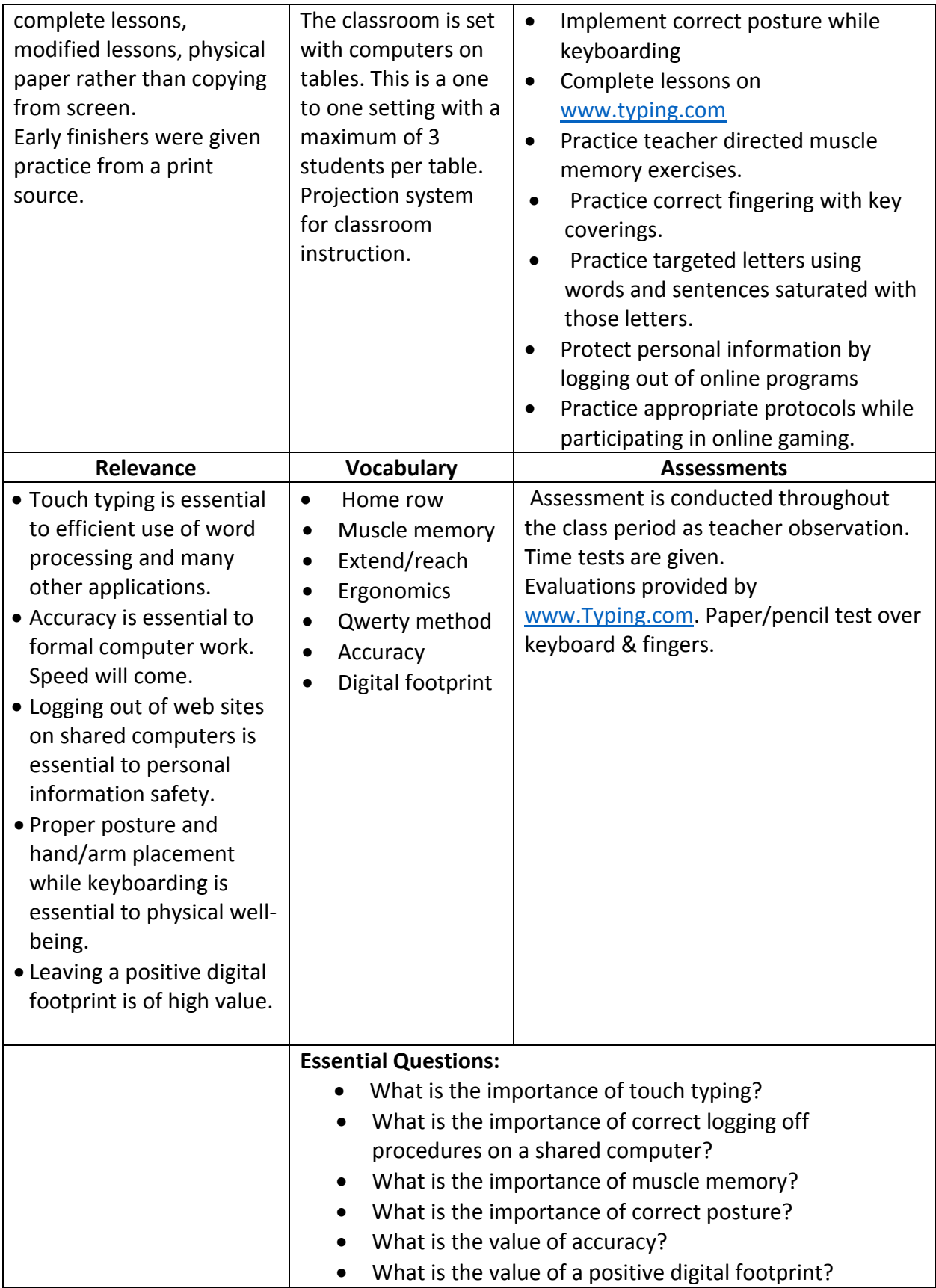

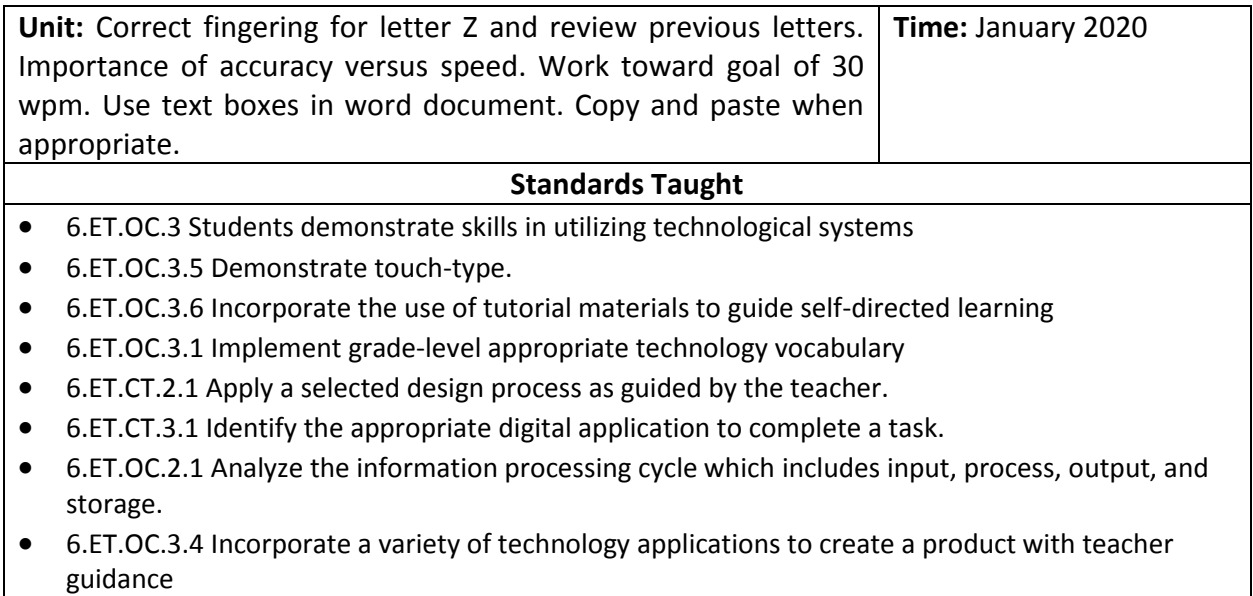

6.ET.CI.1.1 Demonstrate ways to present and publish information using a variety of applications.

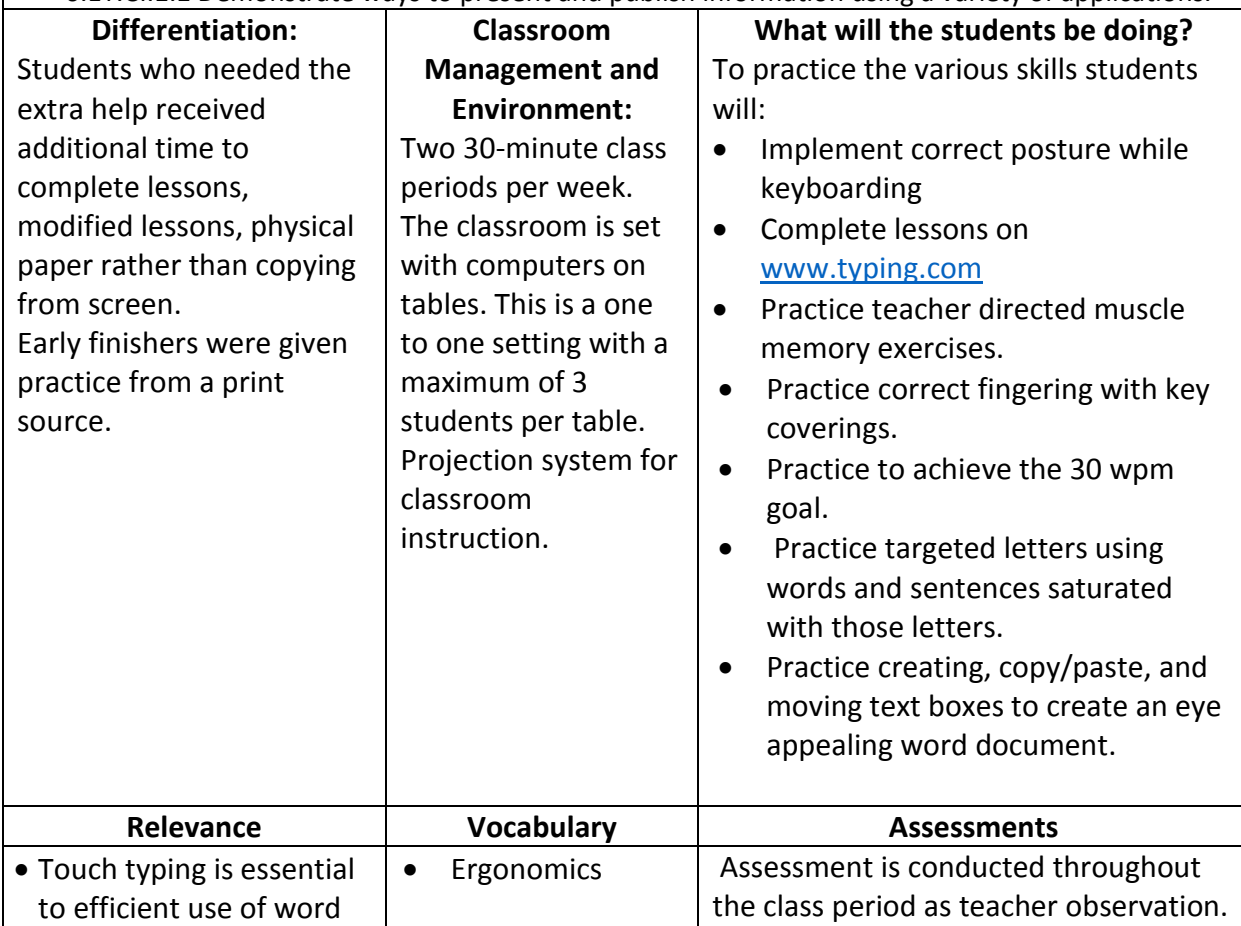

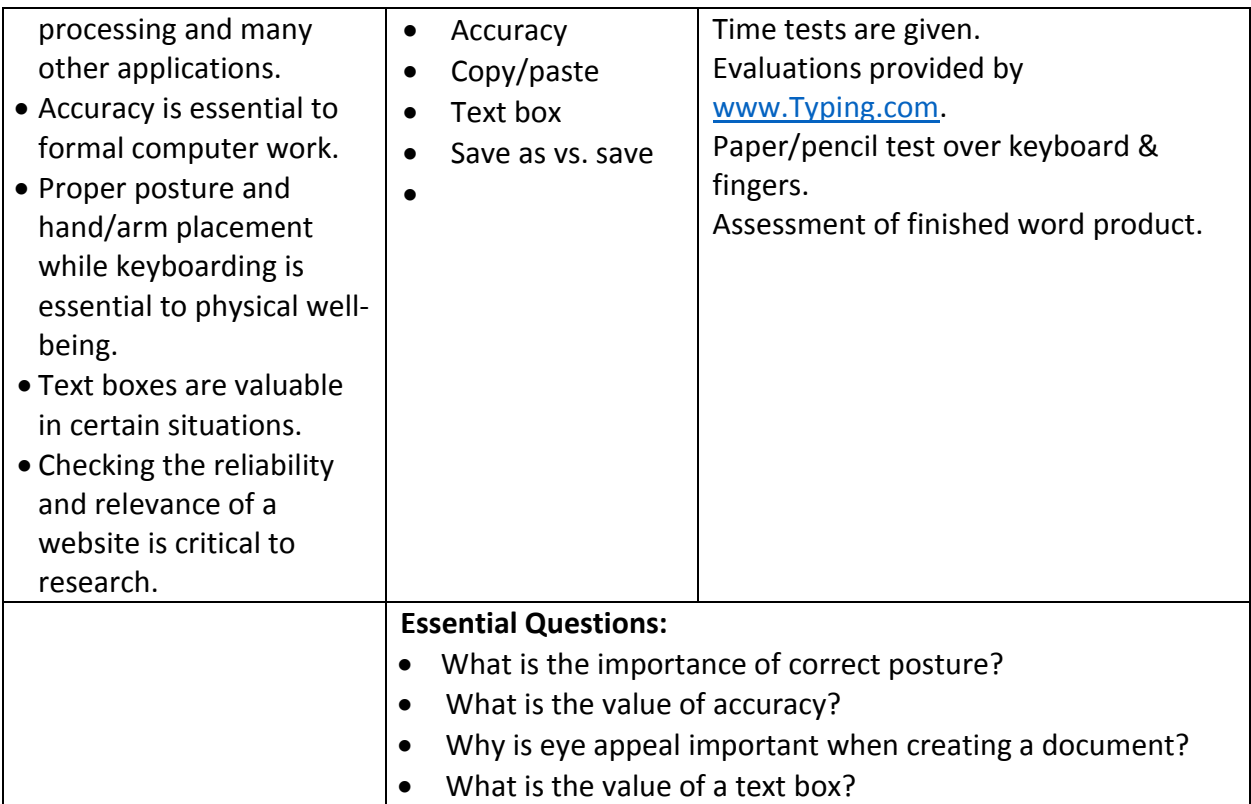

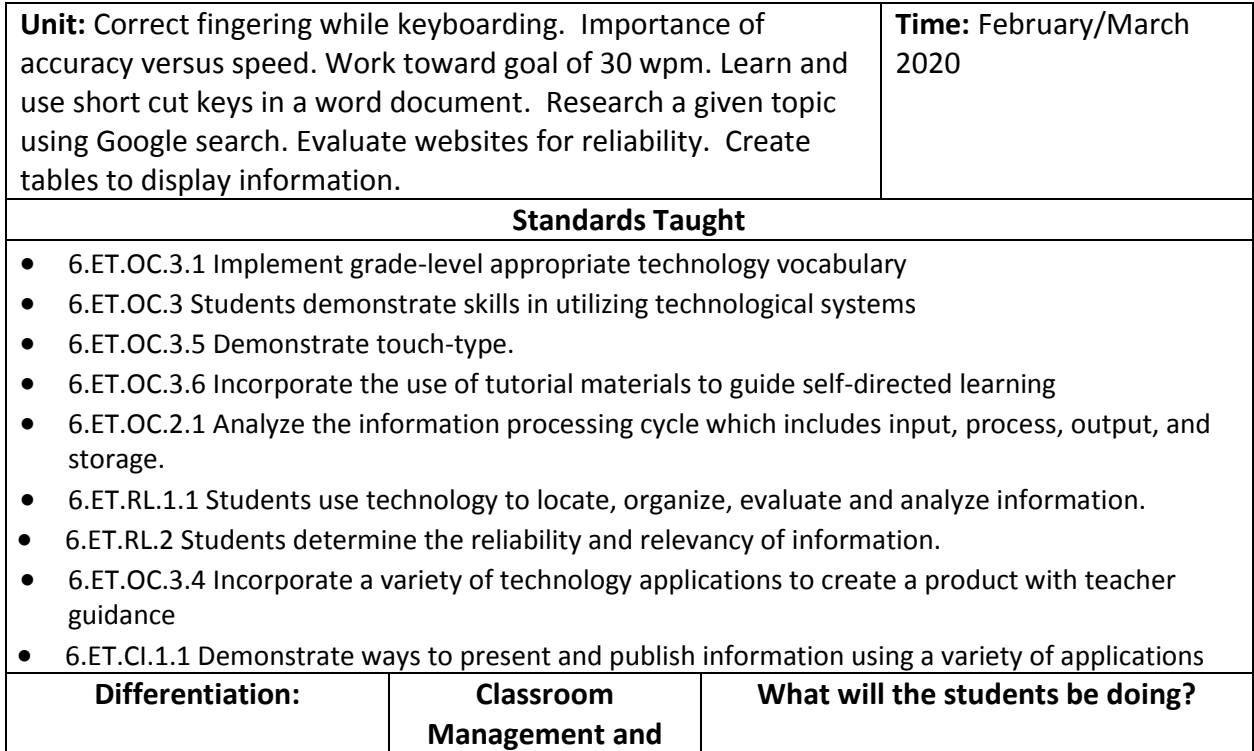

**Environment:**

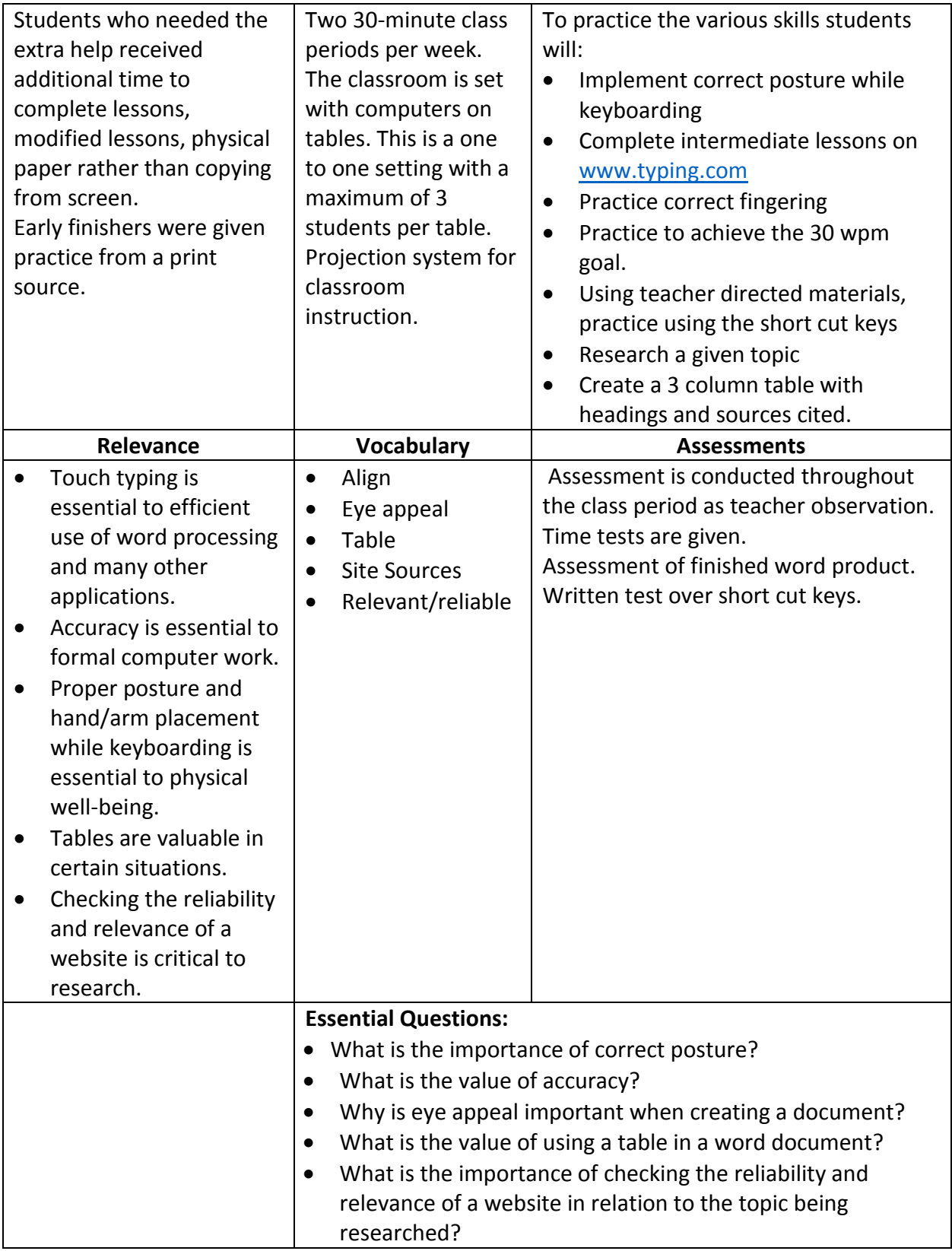

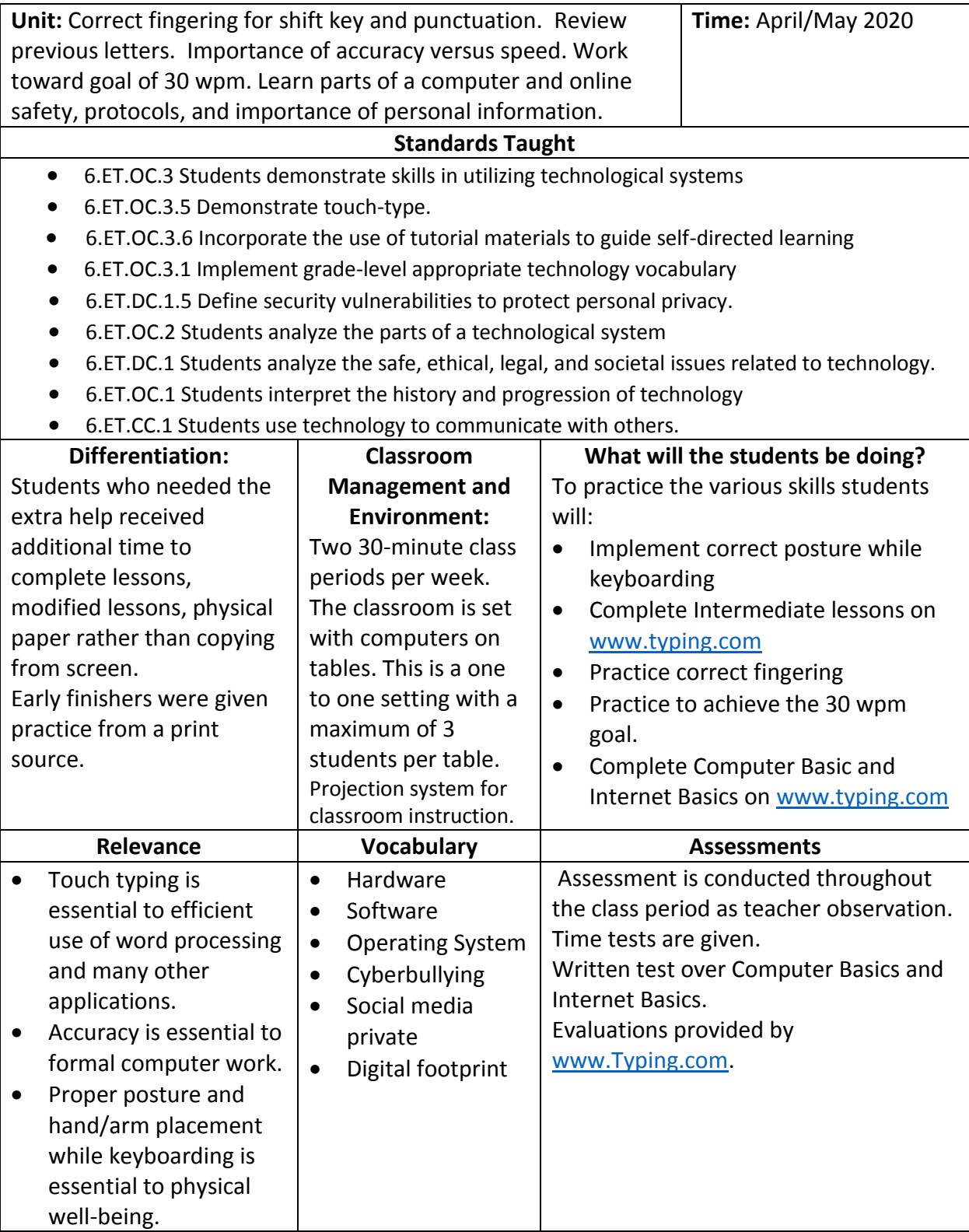

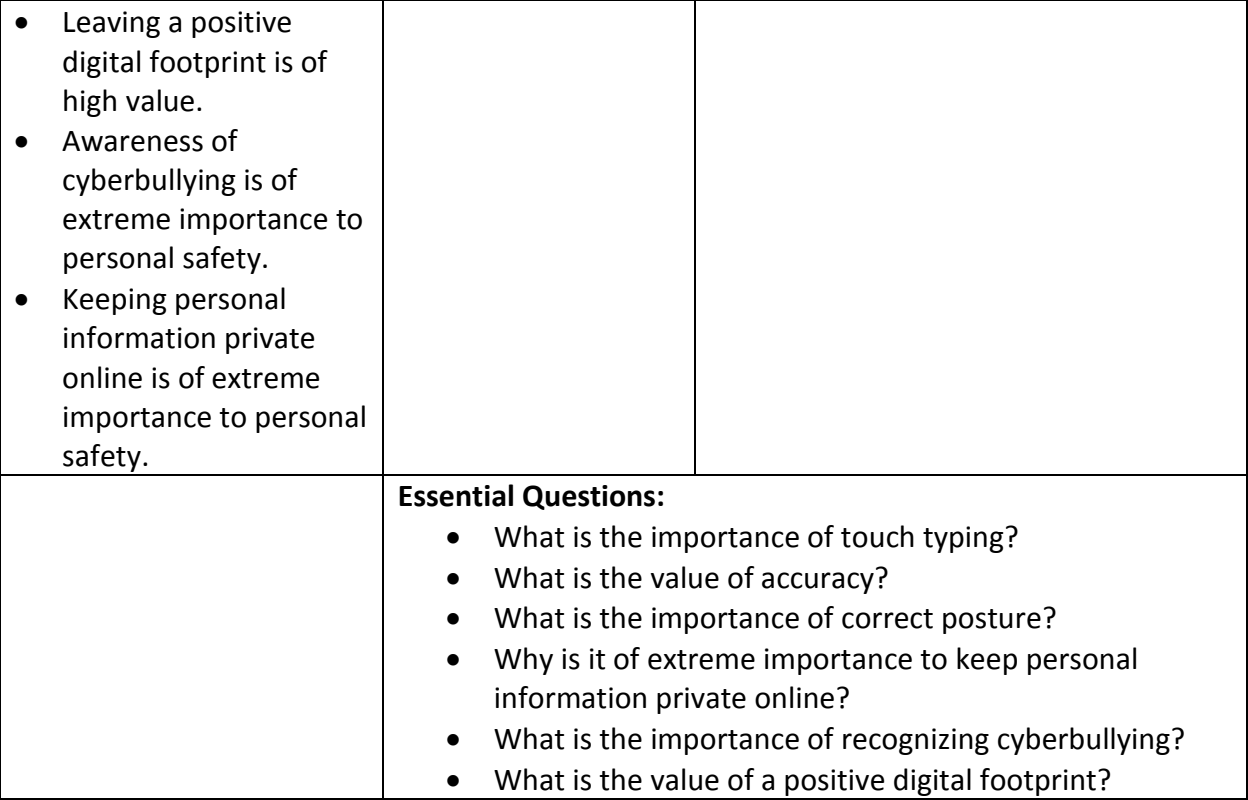